#### Understanding Open Source Serverless Platforms: Design Considerations and Performance

#### **Junfeng Li**, Sameer G. Kulkarni, K. K. Ramakrishnan, Dan Li

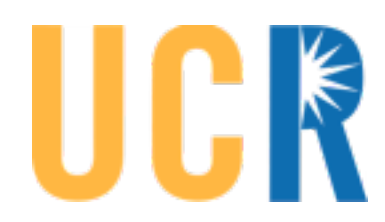

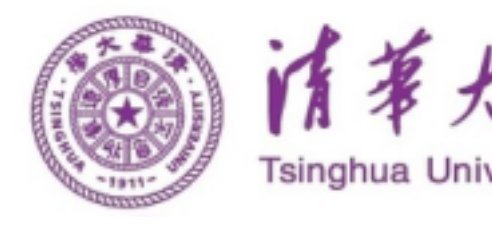

#### Open Source Serverless Platforms

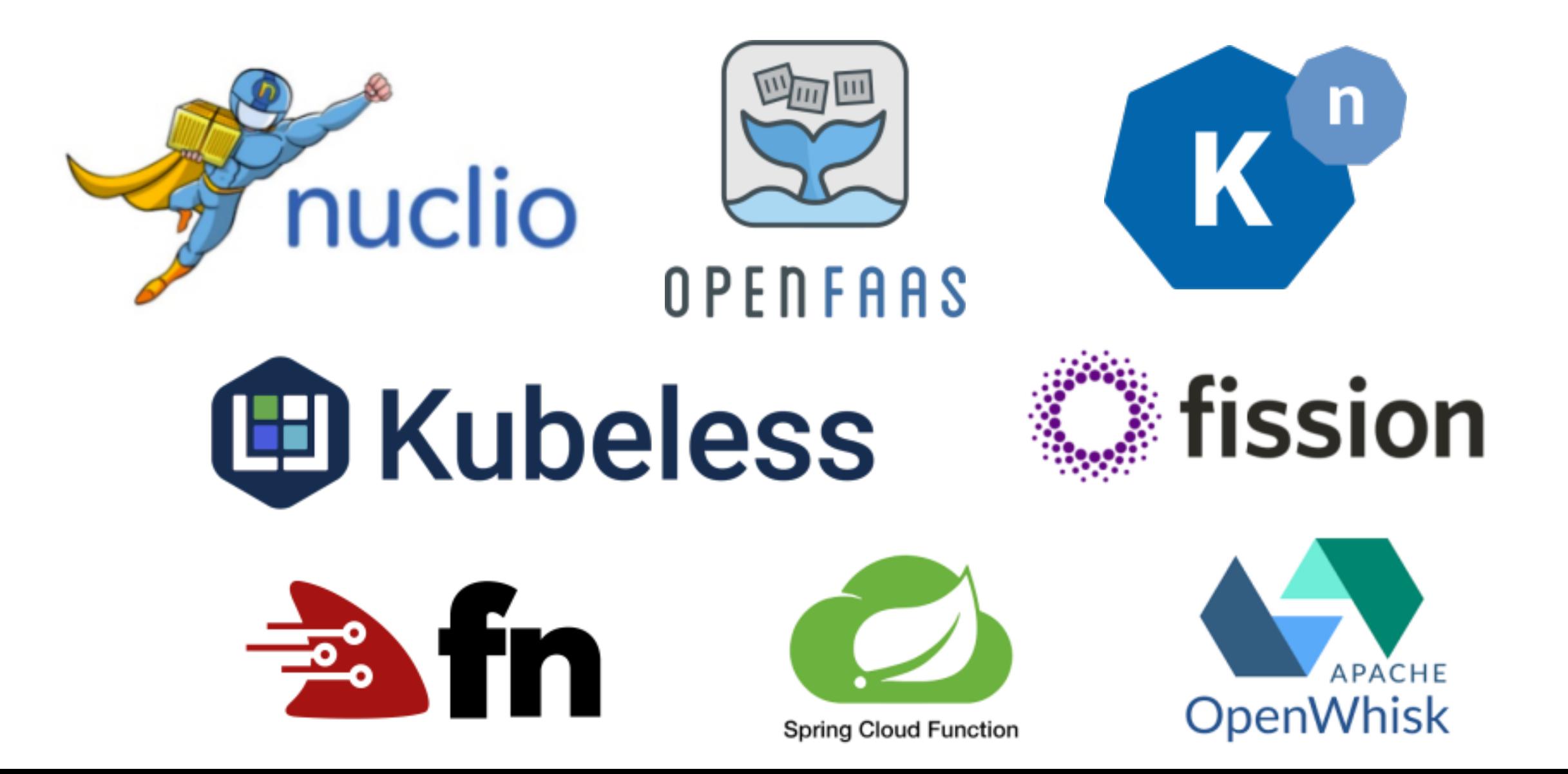

## Motivation and Goals

❖To develop an understanding on the open source serverless platforms:

- $\geq$ Do measurements to understand the impact of key configuration parameters of different components (platform, gateway, controller and function)
- ❖Evaluate and compare the performance of open source serverless platforms:
	- ➢Different workloads
	- ➢Different auto-scaling modes

#### Dependence on Kubernetes

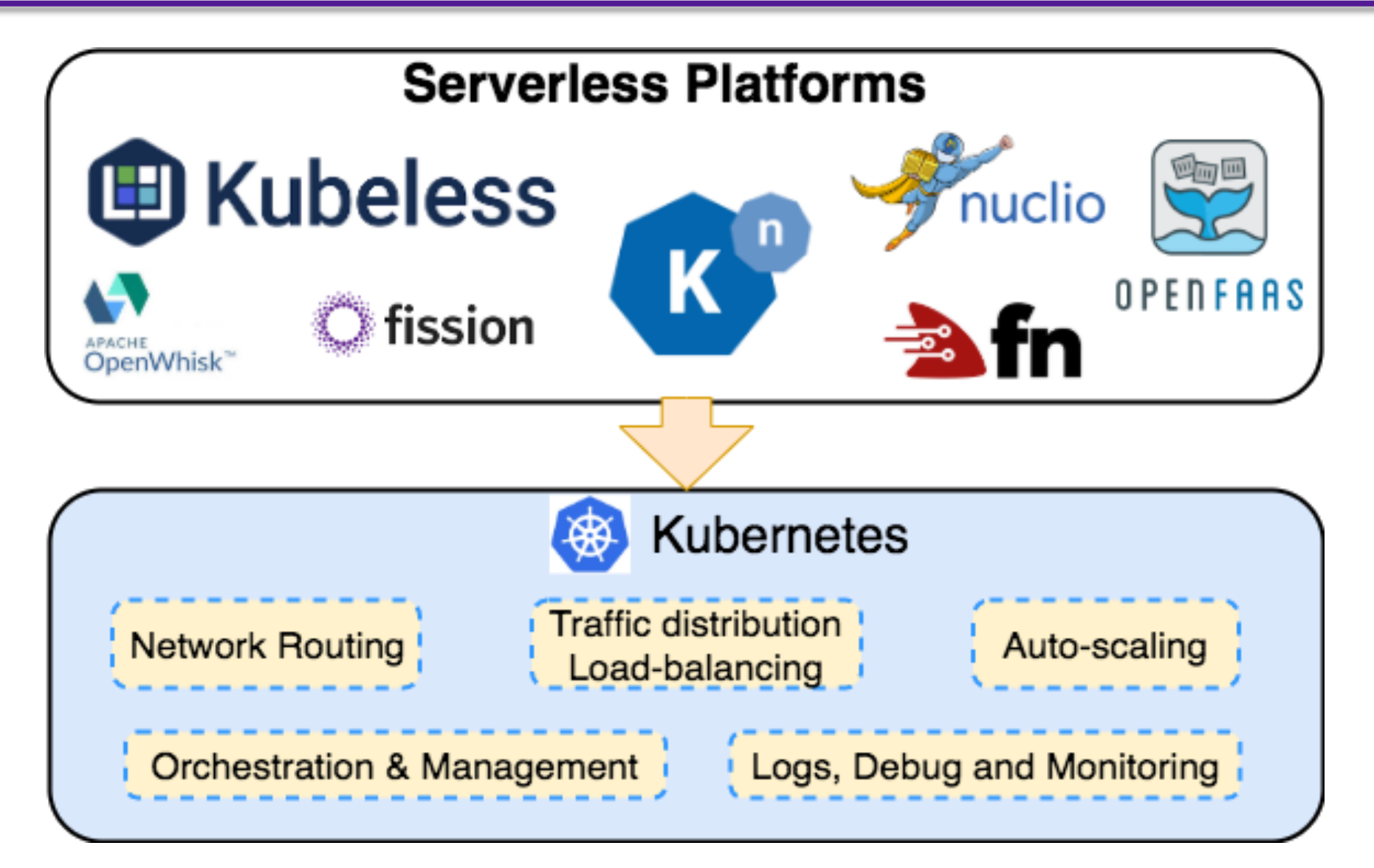

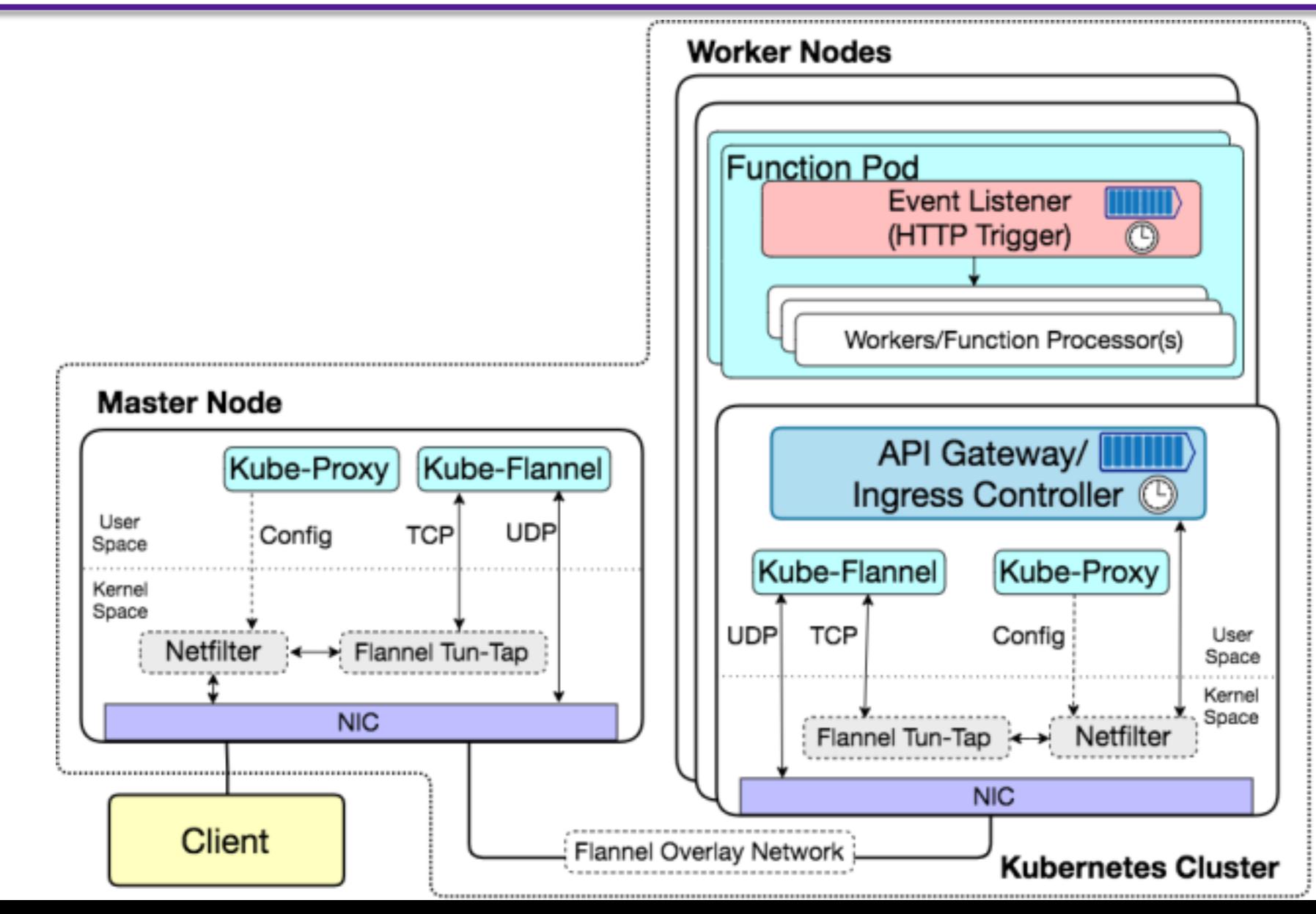

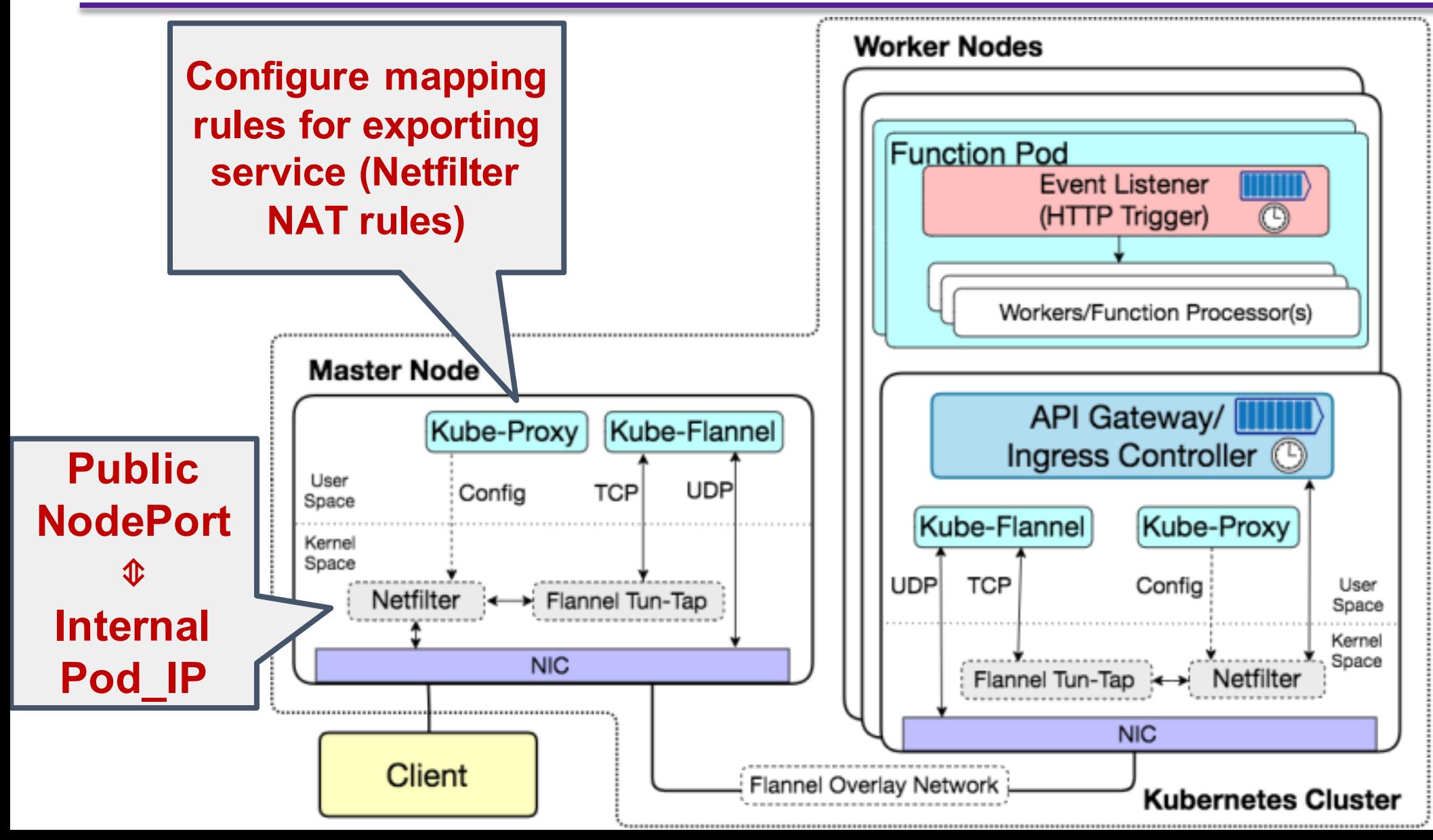

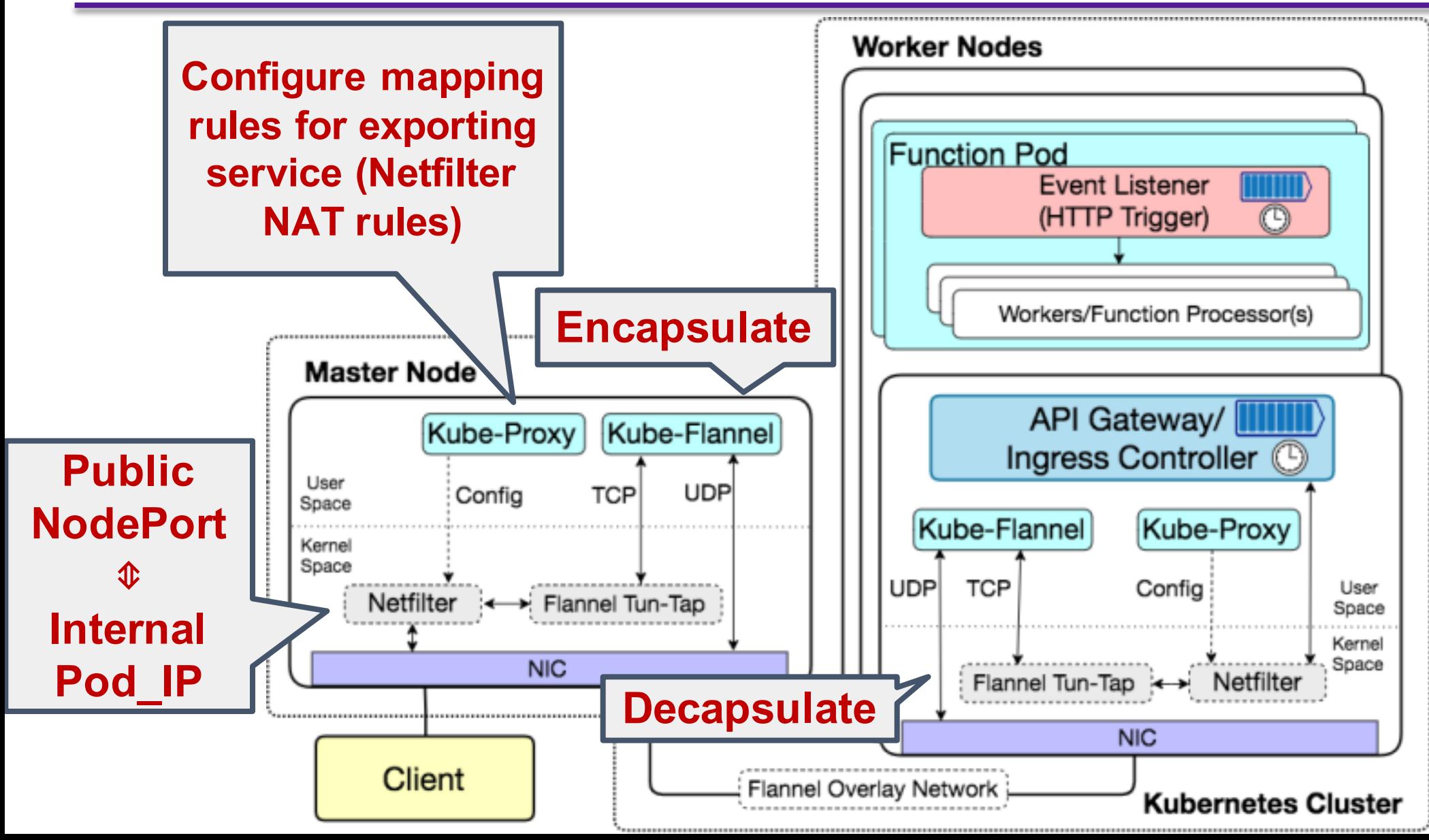

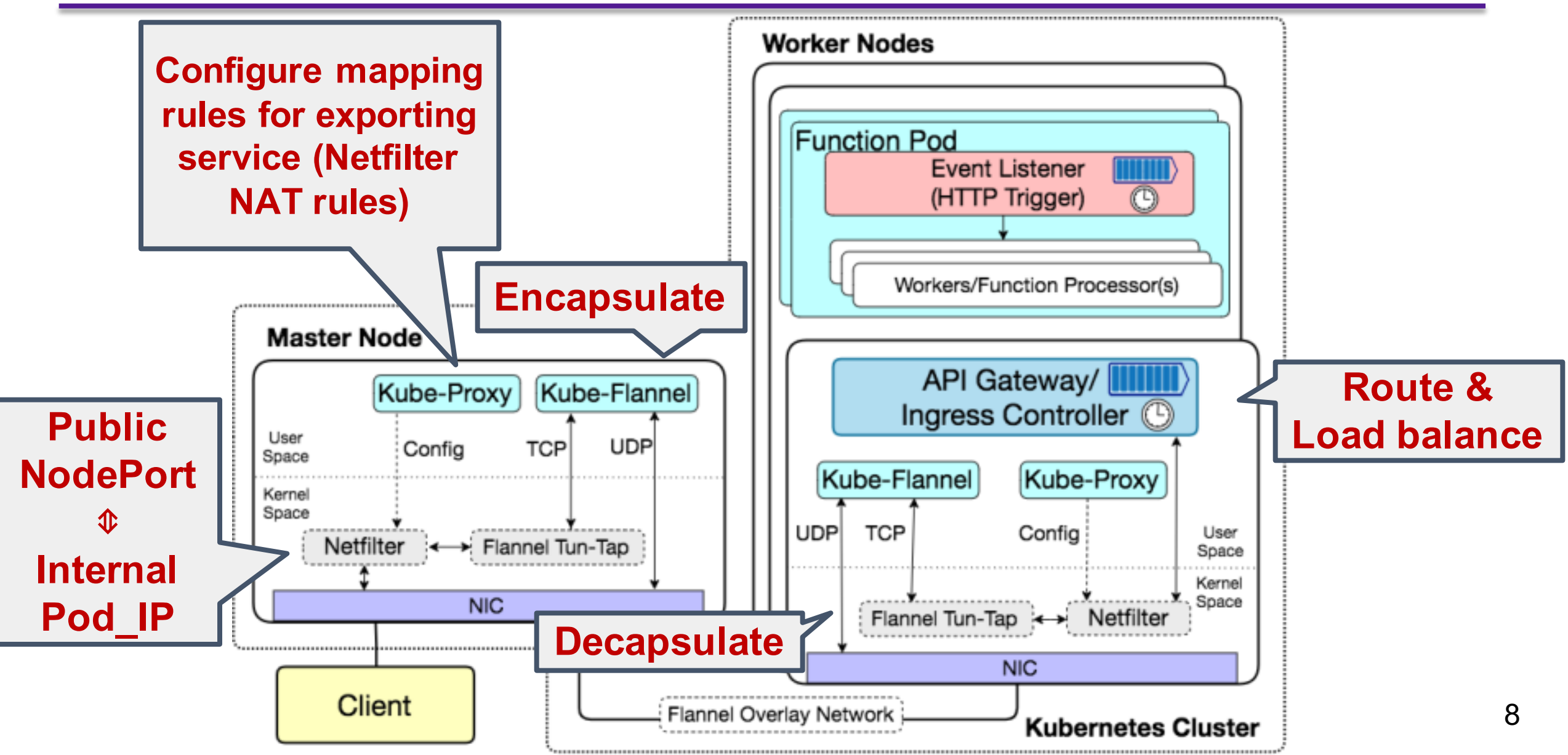

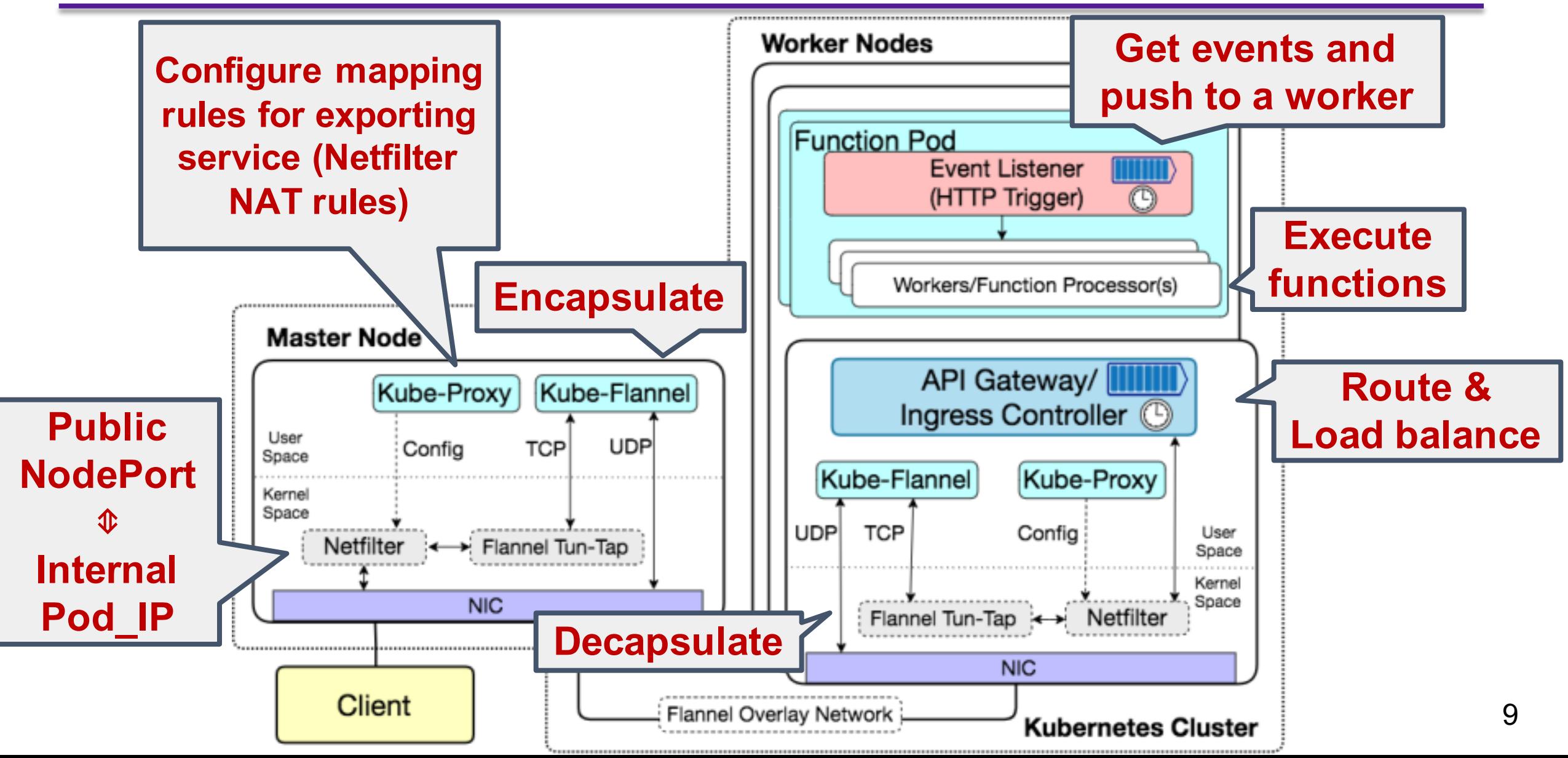

# Motivation and Goals

- ❖To develop an understanding on the open source serverless platforms:
	- $\geq$ Do measurements to understand the impact of key configuration parameters of different components (gateway, controller and function)

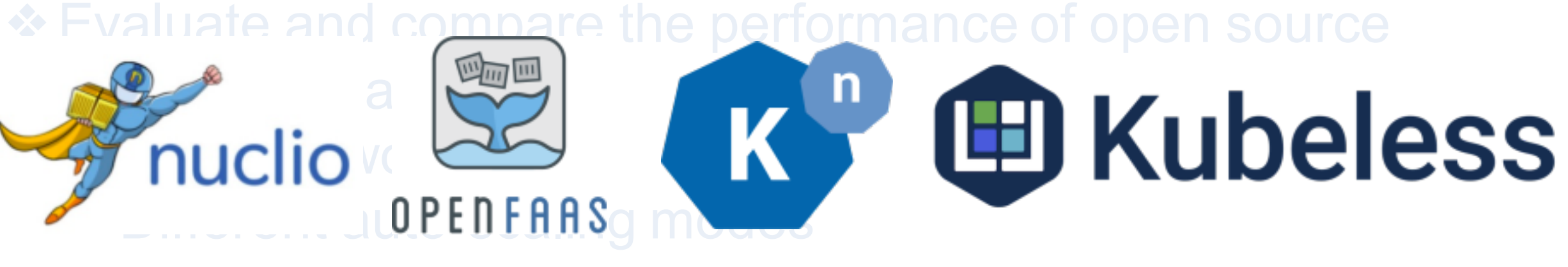

**v1.1.16 Gateway: v0.17.0 Faas-netes: v0.8.6 Faas-cli: v0.9.2**

### Experiment Setup

❖Topology: Kubernetes cluster (1 master, 2 workers) on CloudLab1  $\triangleright$  Hardware: Intel Xeon E5-2640 v4 @ 20 Hyperthread cores. ➢Operating System: Ubuntu 16.04.1 LTS ➢Kubernetes v1.16.1, Docker v18.09.2

#### ❖Functions and Workload:

➢Python 'Hello-world' function ➢Python 'HTTP' function ➢Workload Generator: wrk

[1] Duplyakin, Dmitry, et al. "The design and operation of CloudLab." 2019 USENIX Annual Technical Conference (USENIX ATC 19). 2019.

#### ❖Working model

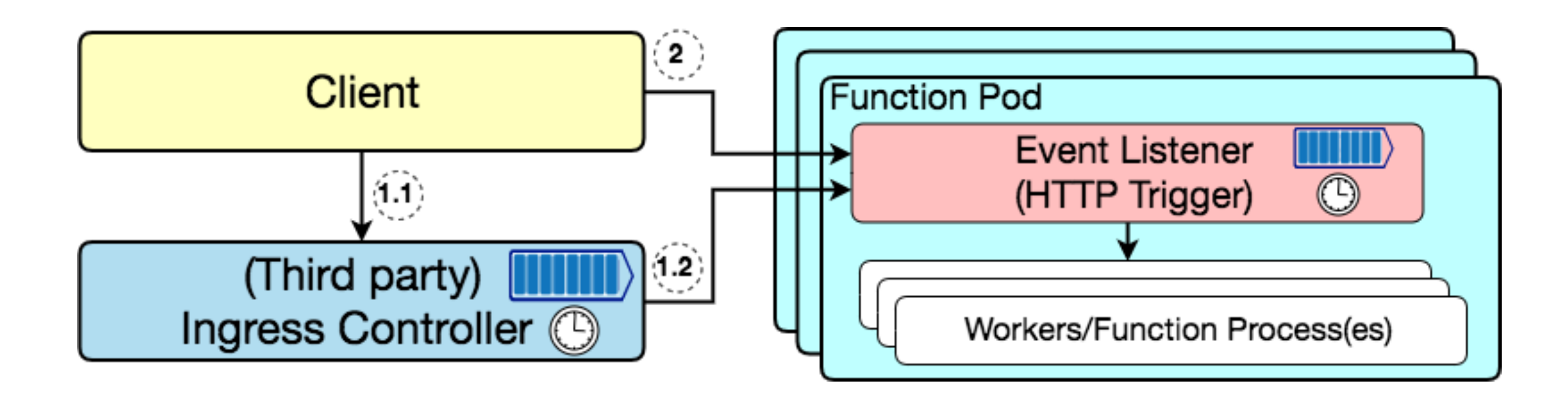

#### ❖Working model

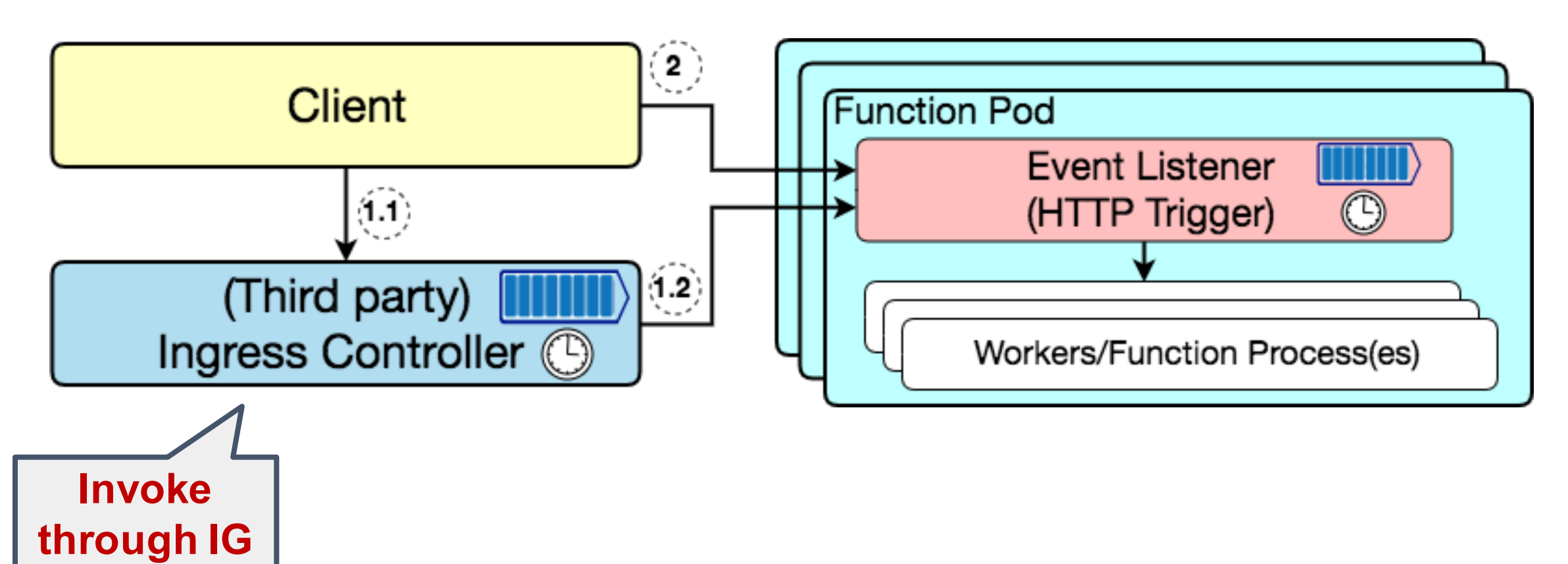

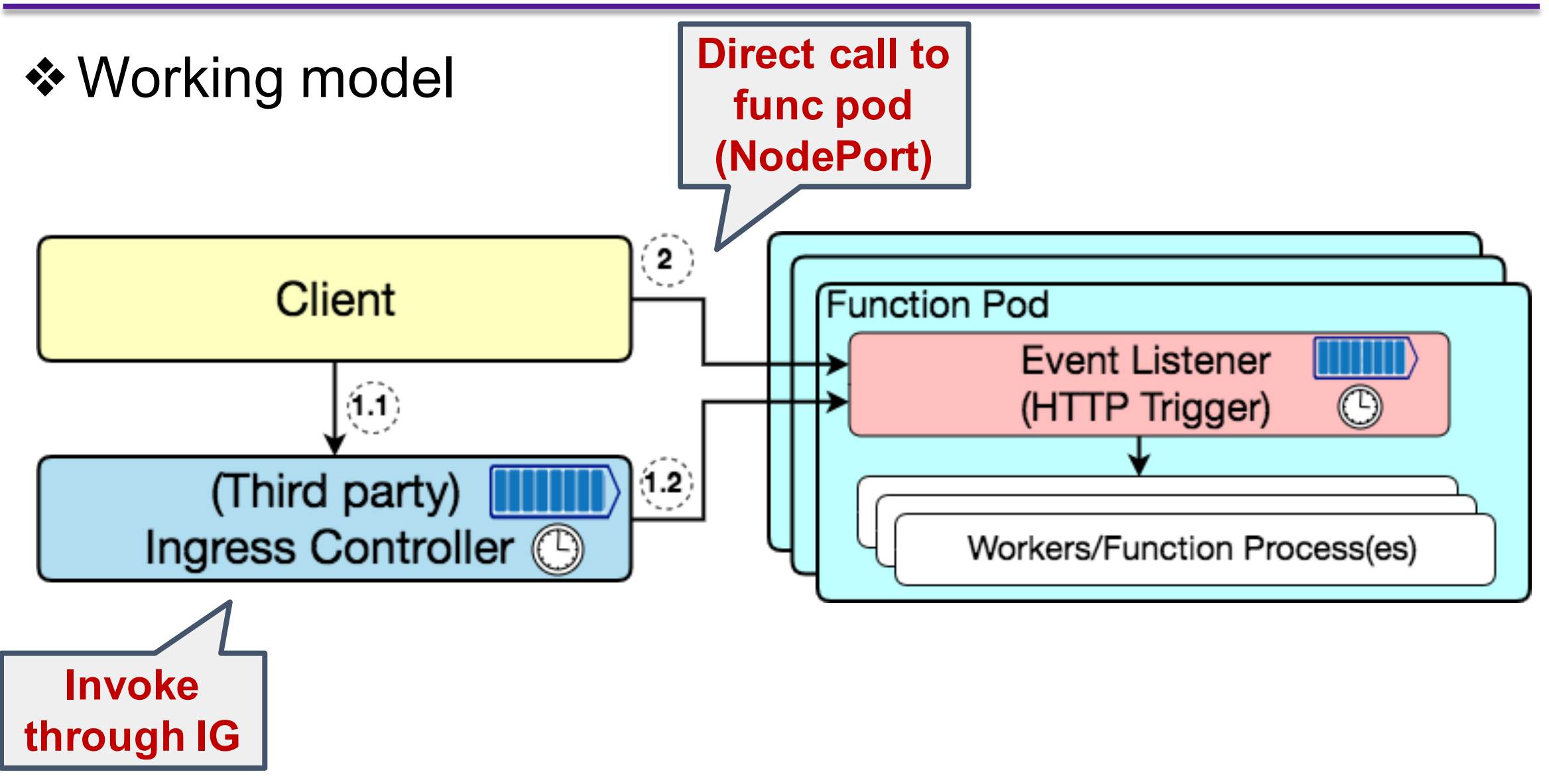

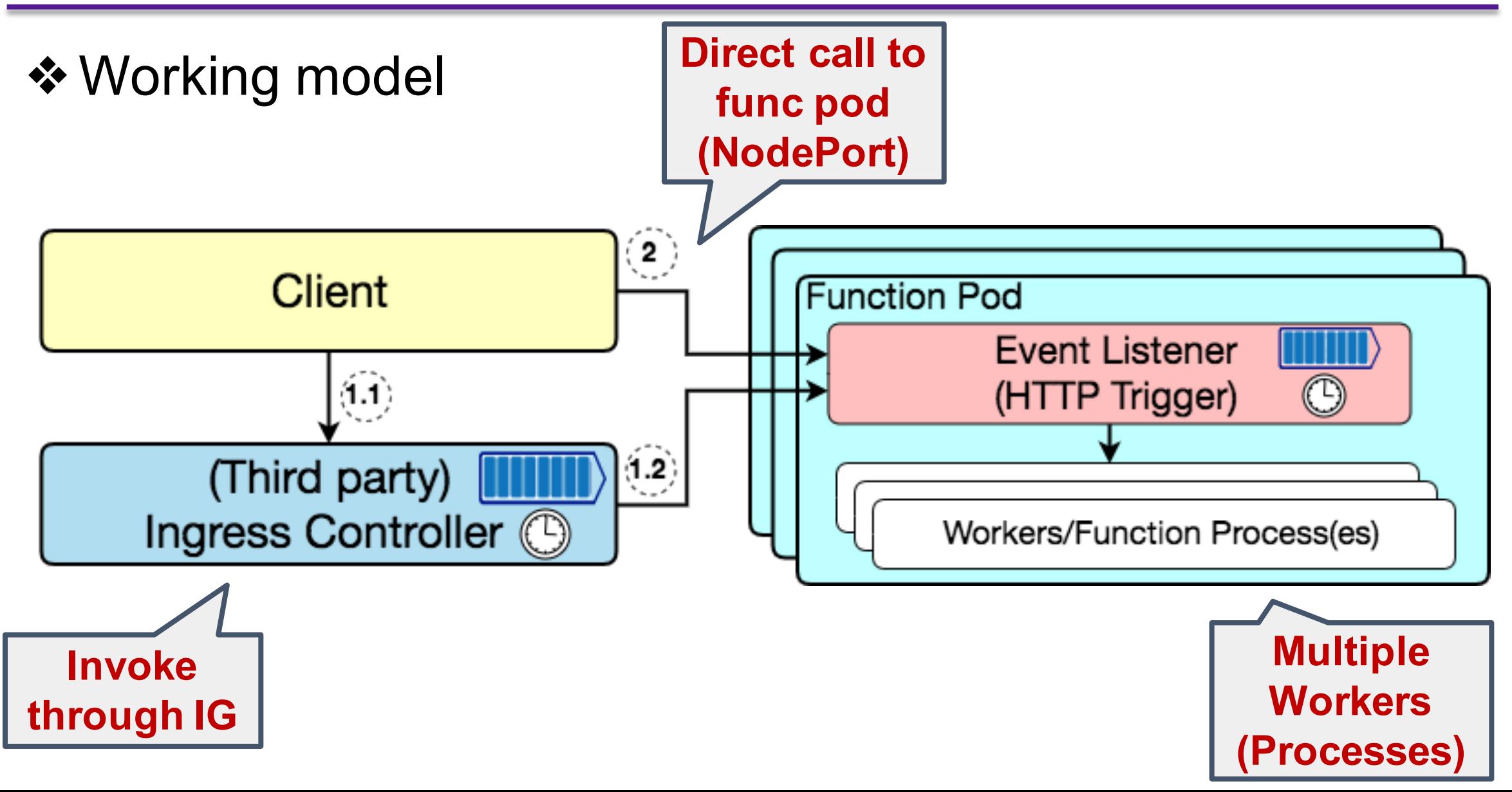

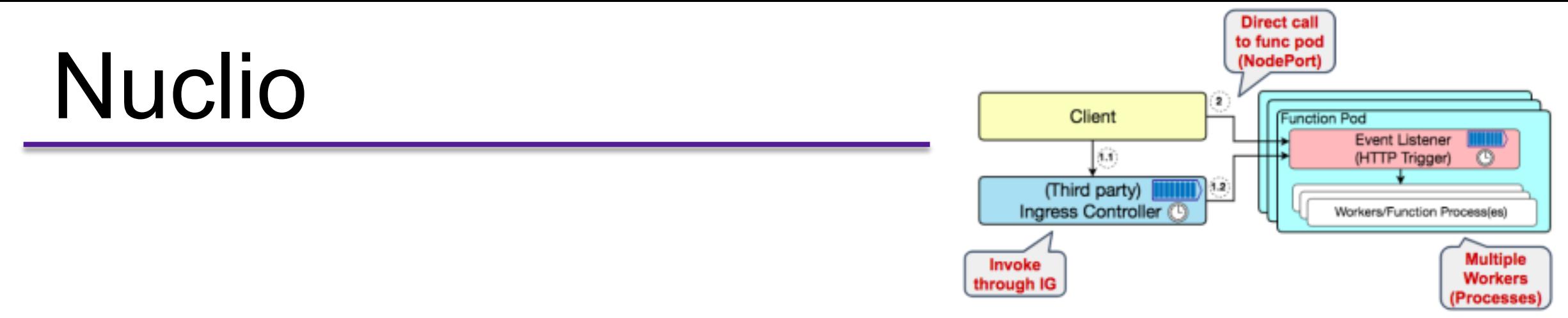

❖Salient parameter: the number of workers within one pod

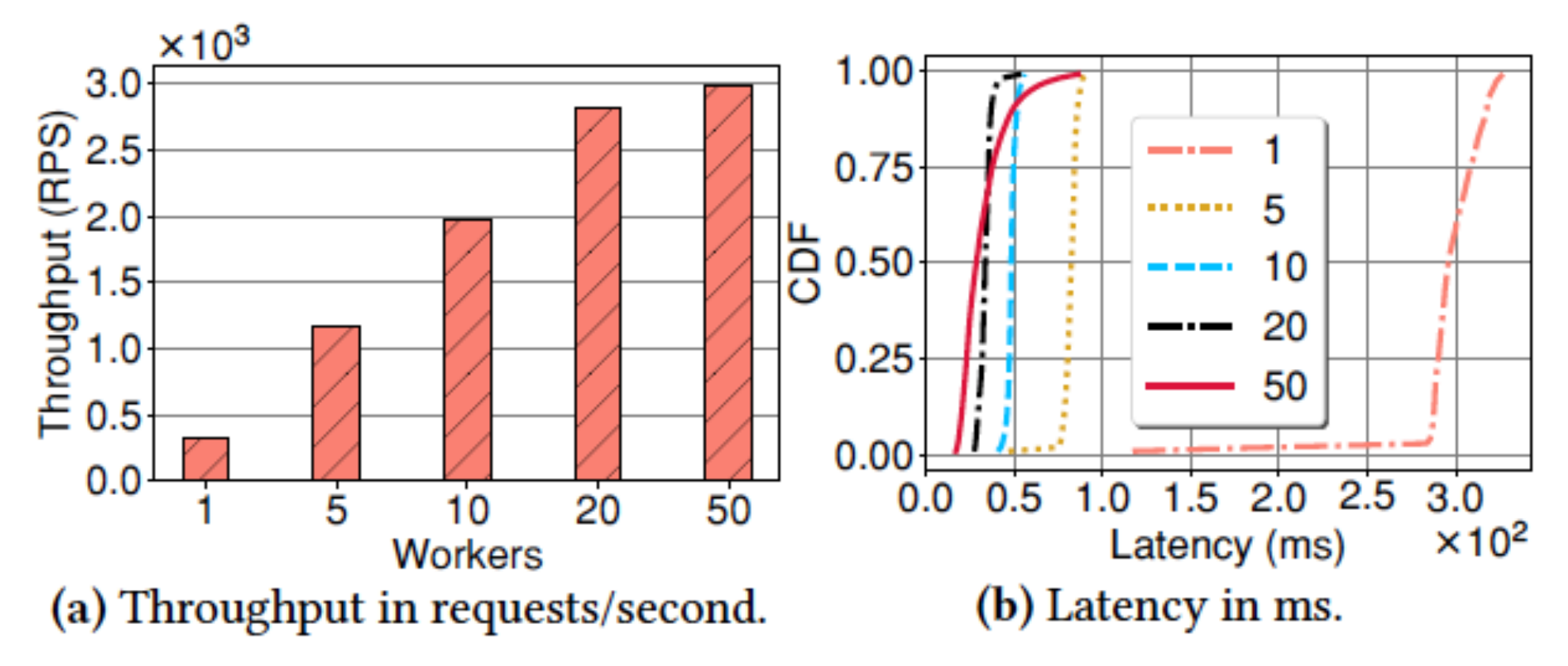

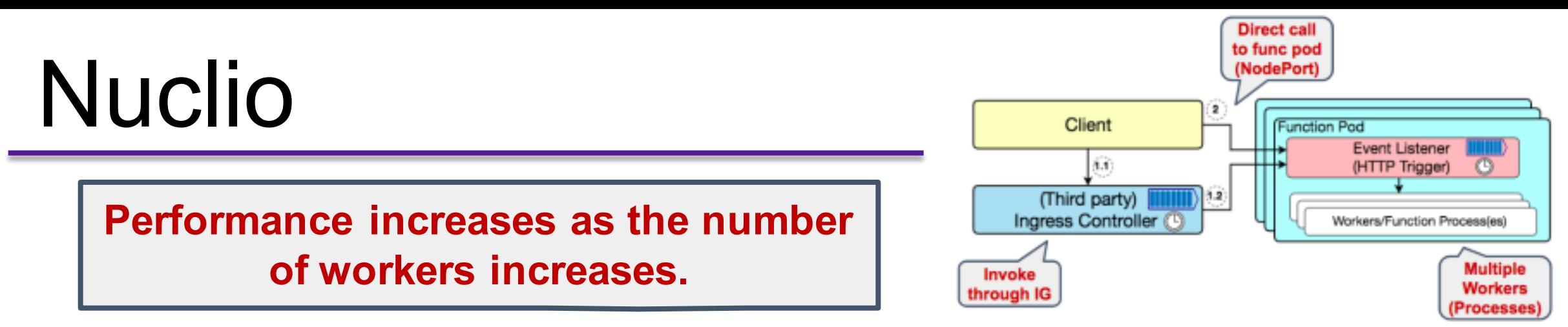

❖Salient parameter: the number of workers within one pod

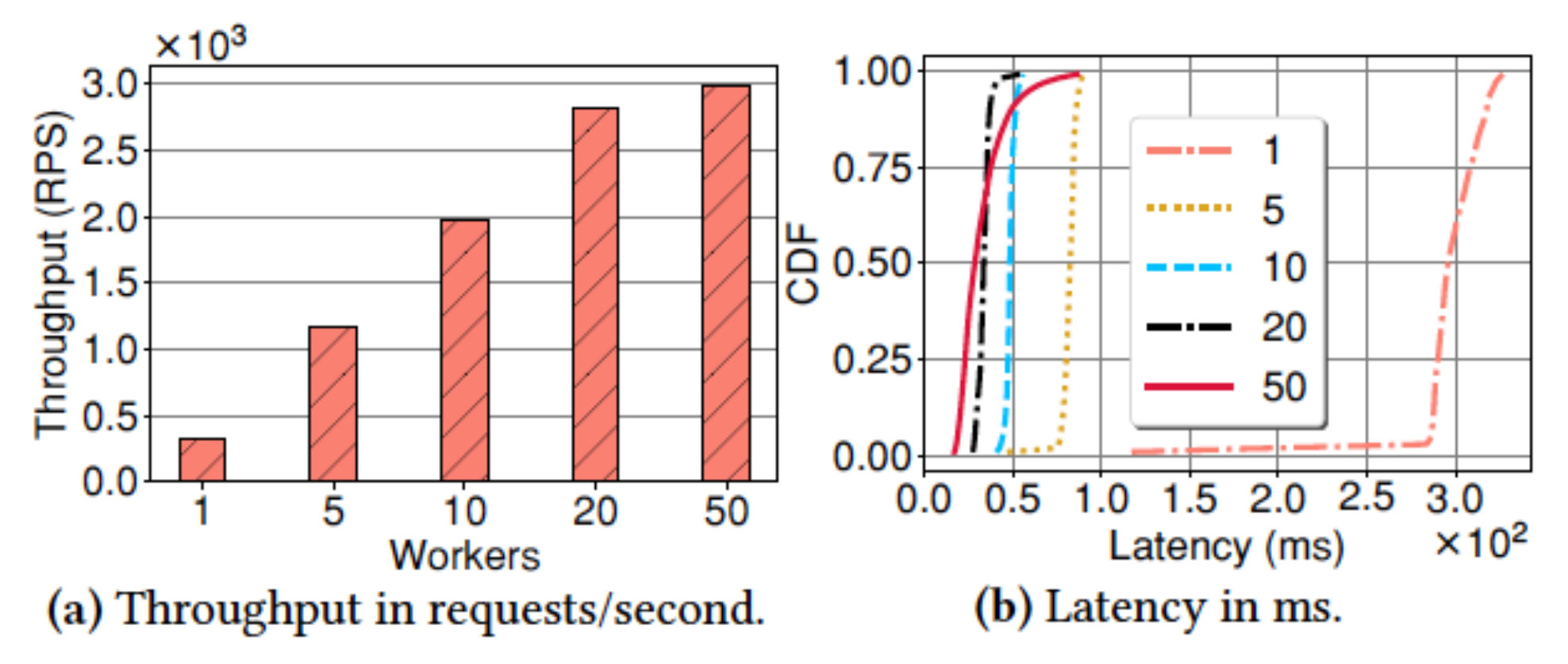

#### Knative

#### **❖ Working model**

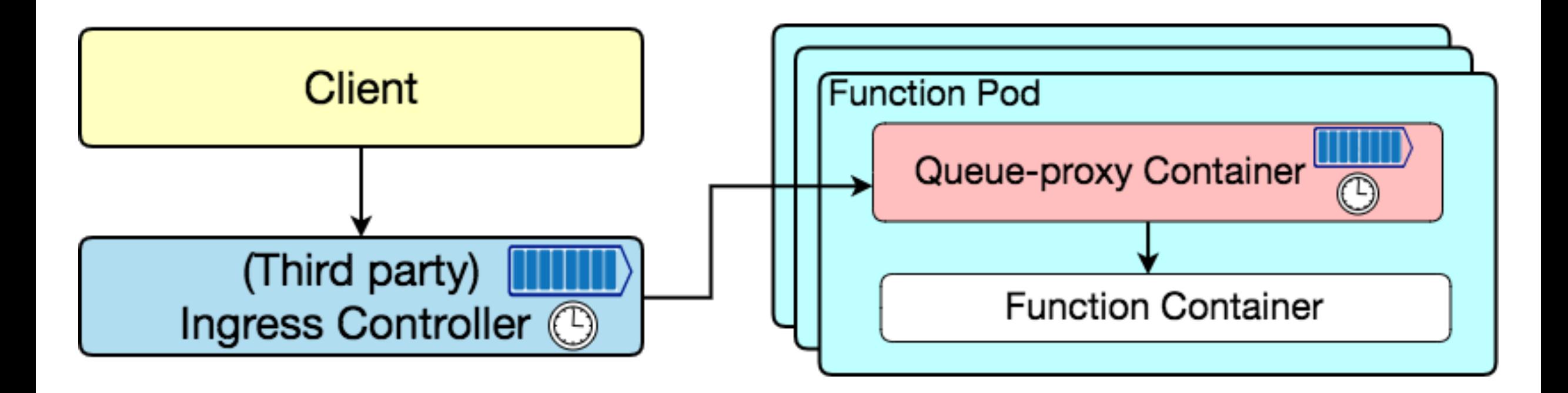

#### Knative

#### ❖Working model

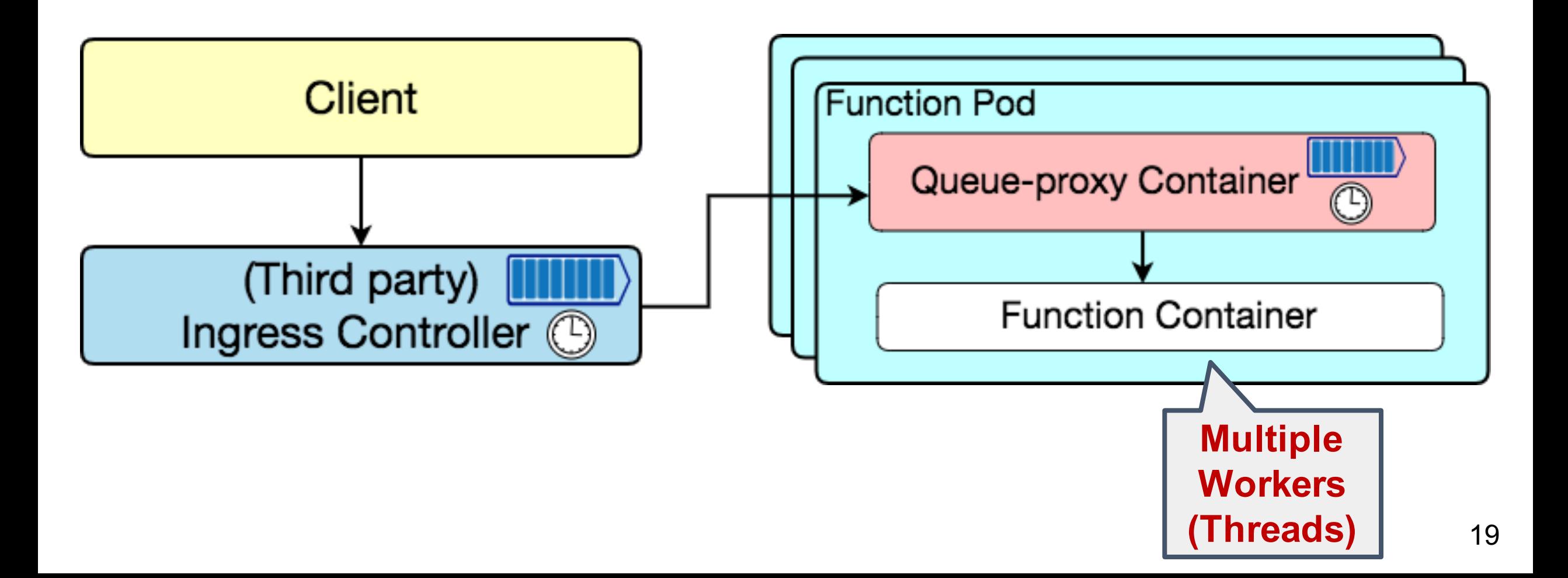

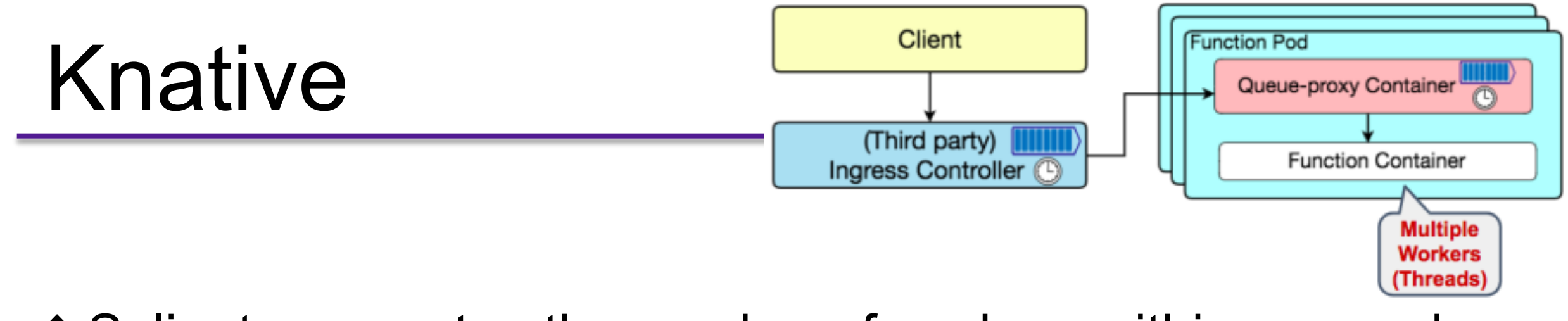

❖Salient parameter: the number of workers within one pod

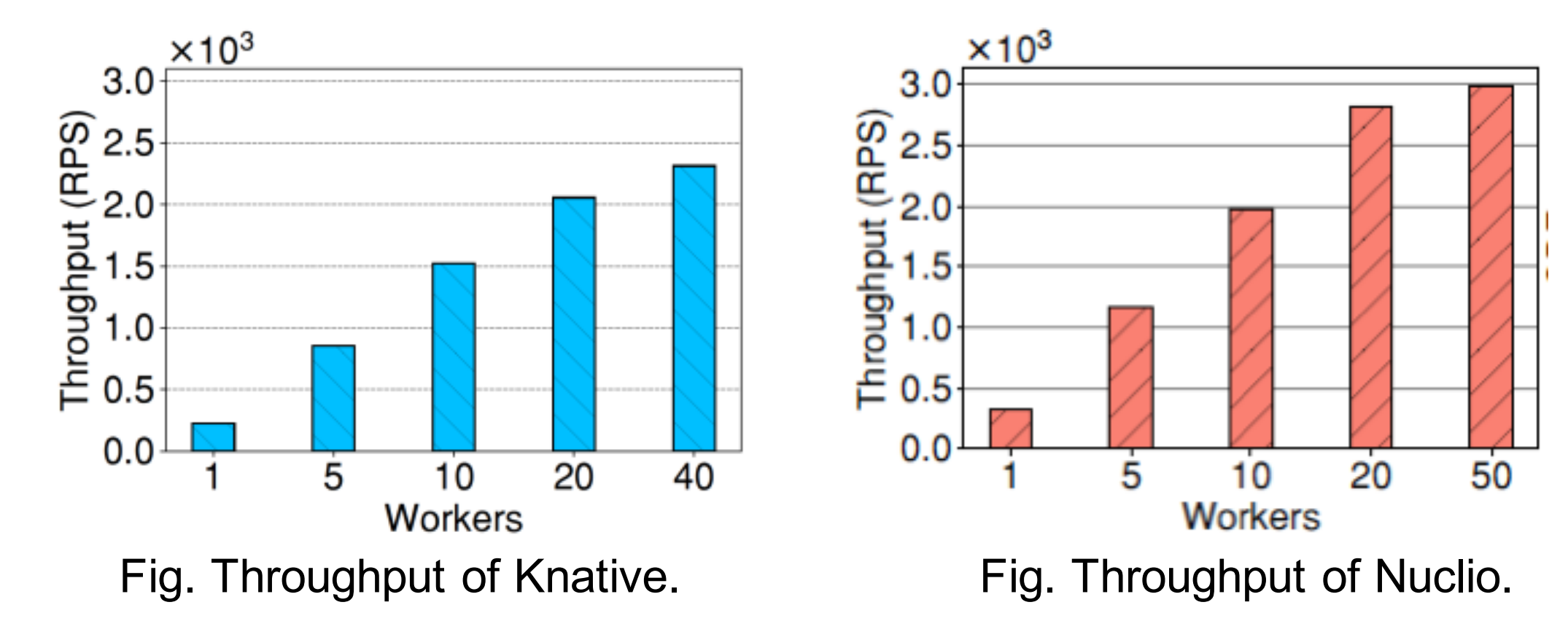

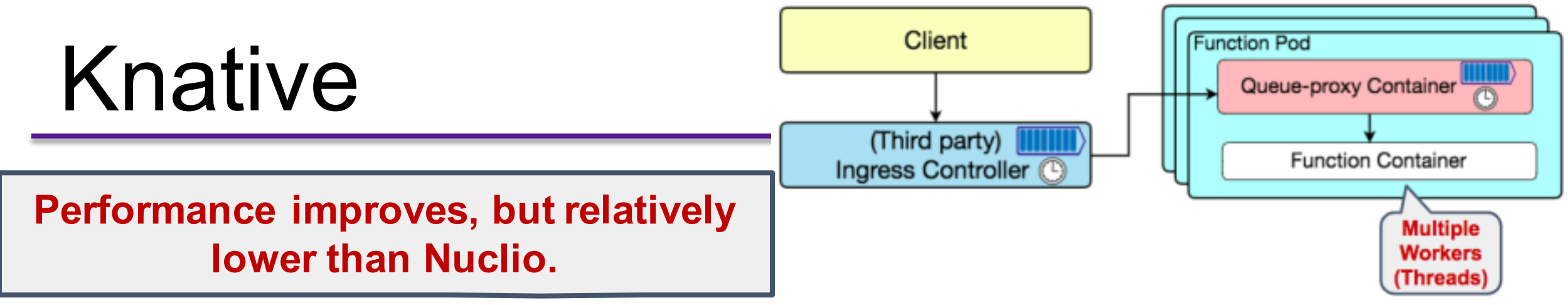

❖Salient parameter: the number of workers within one pod

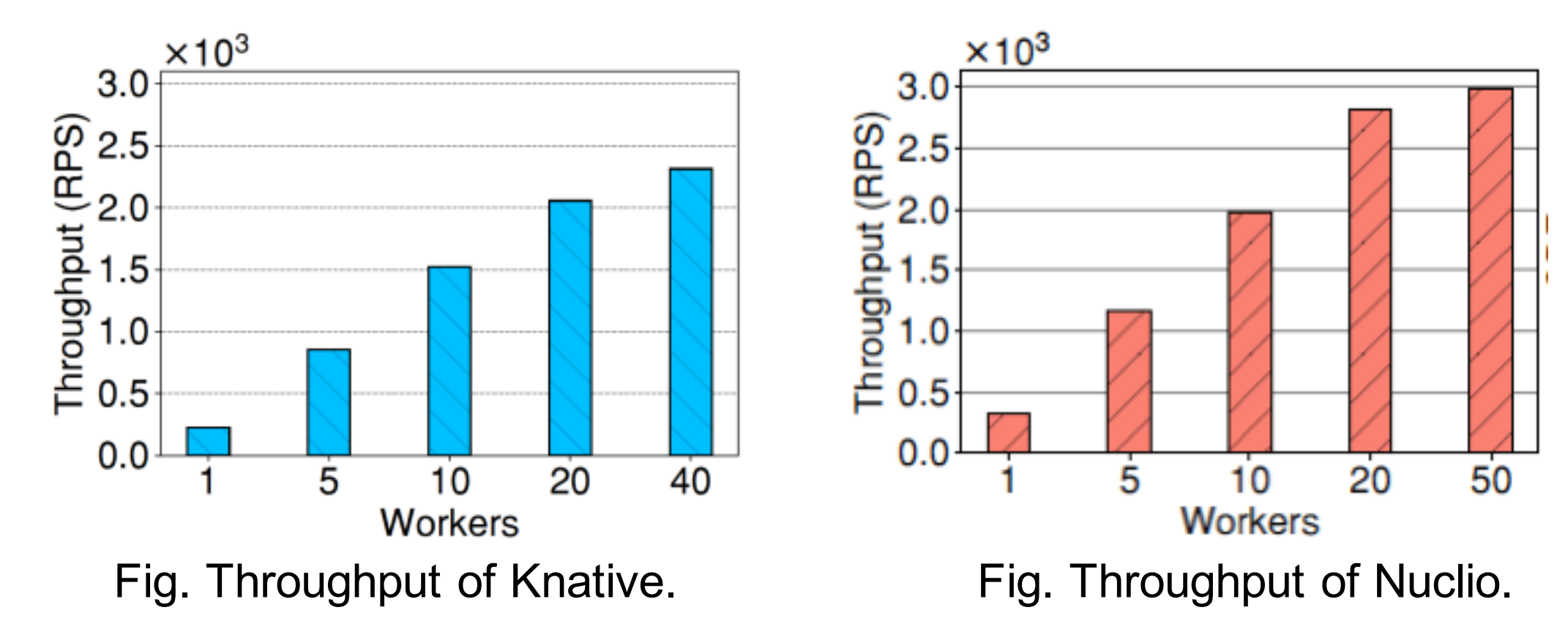

#### ❖Working model

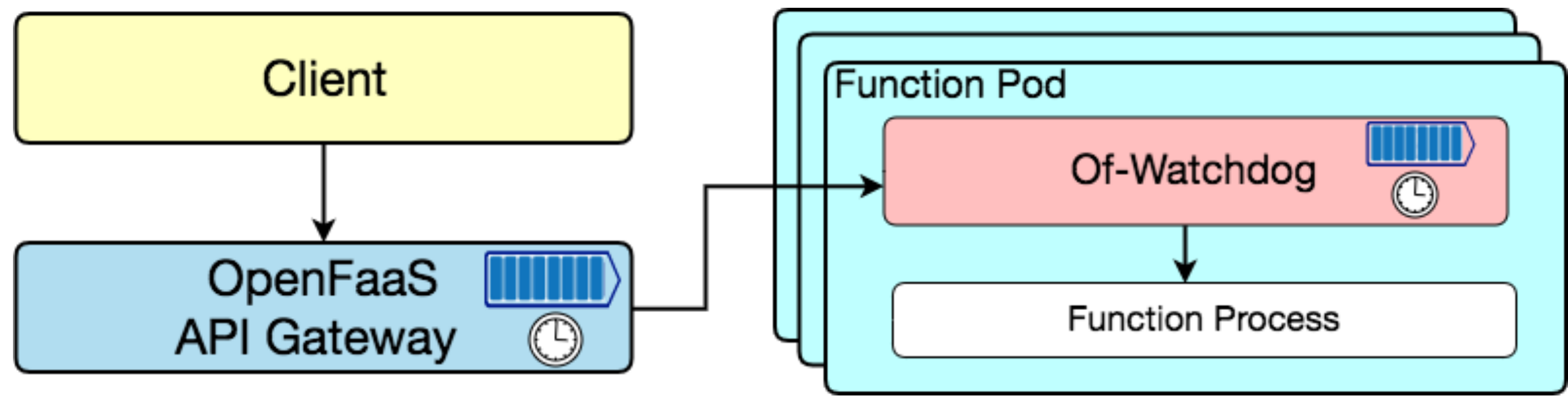

#### ❖Working model

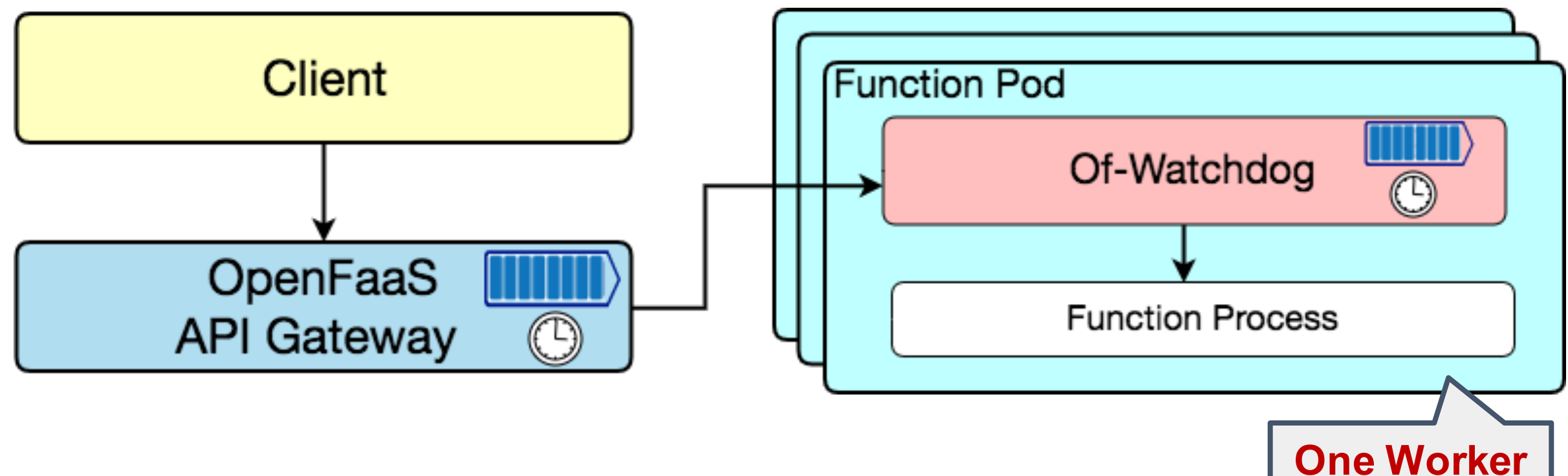

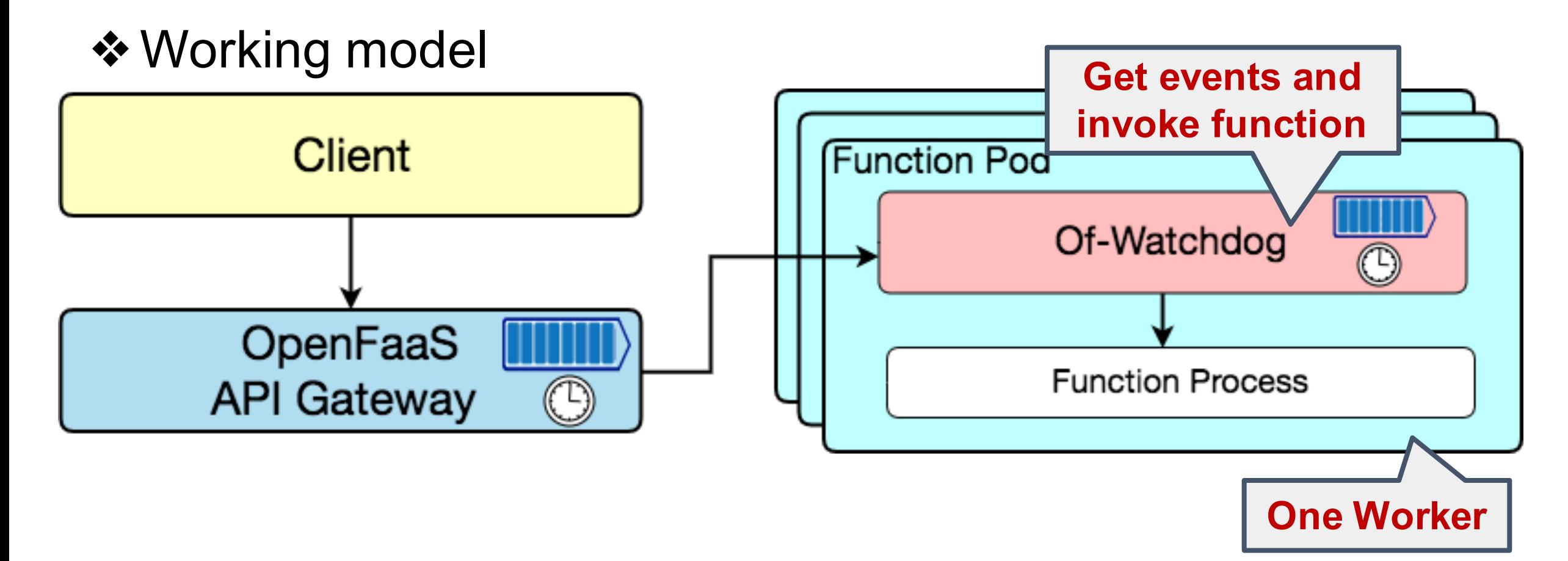

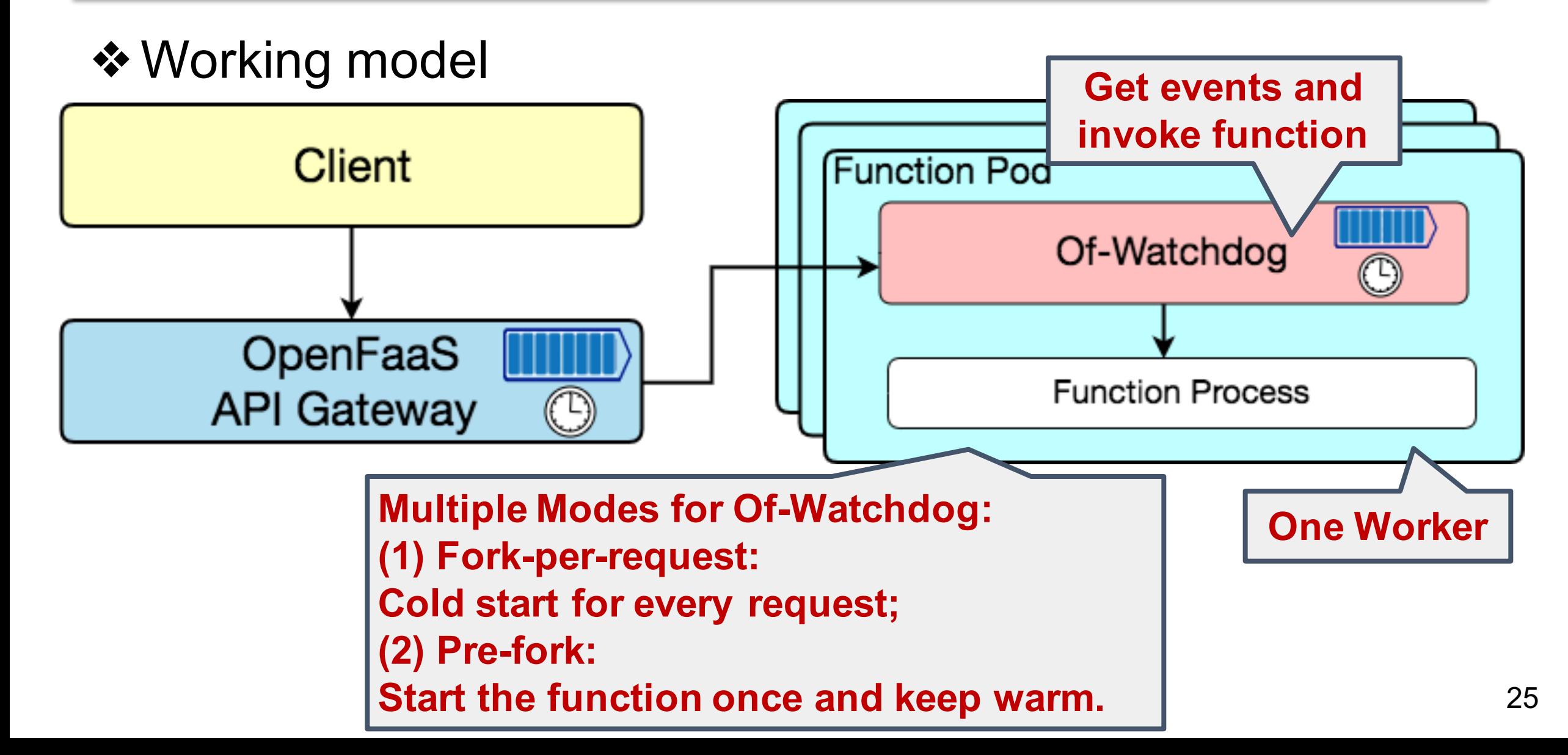

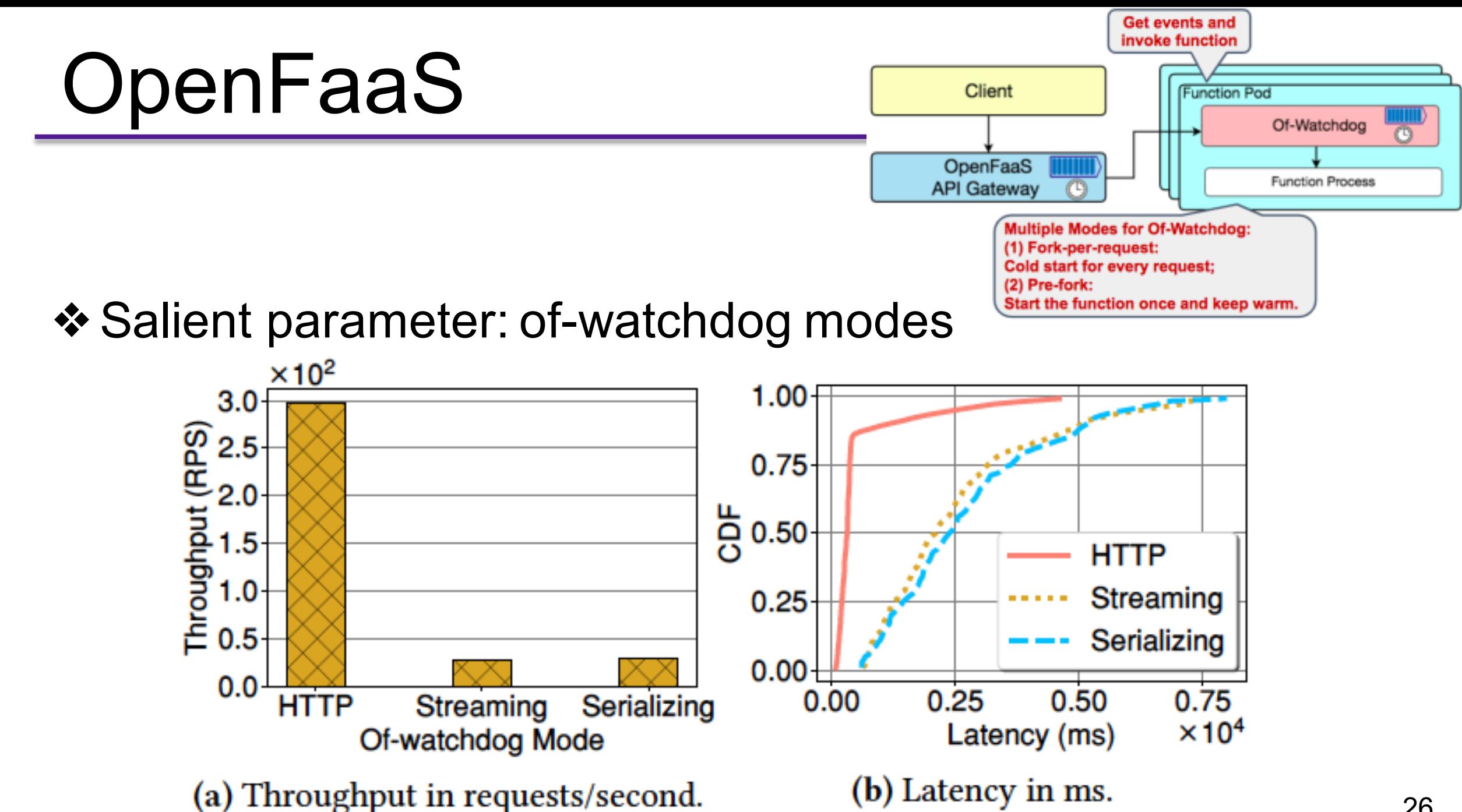

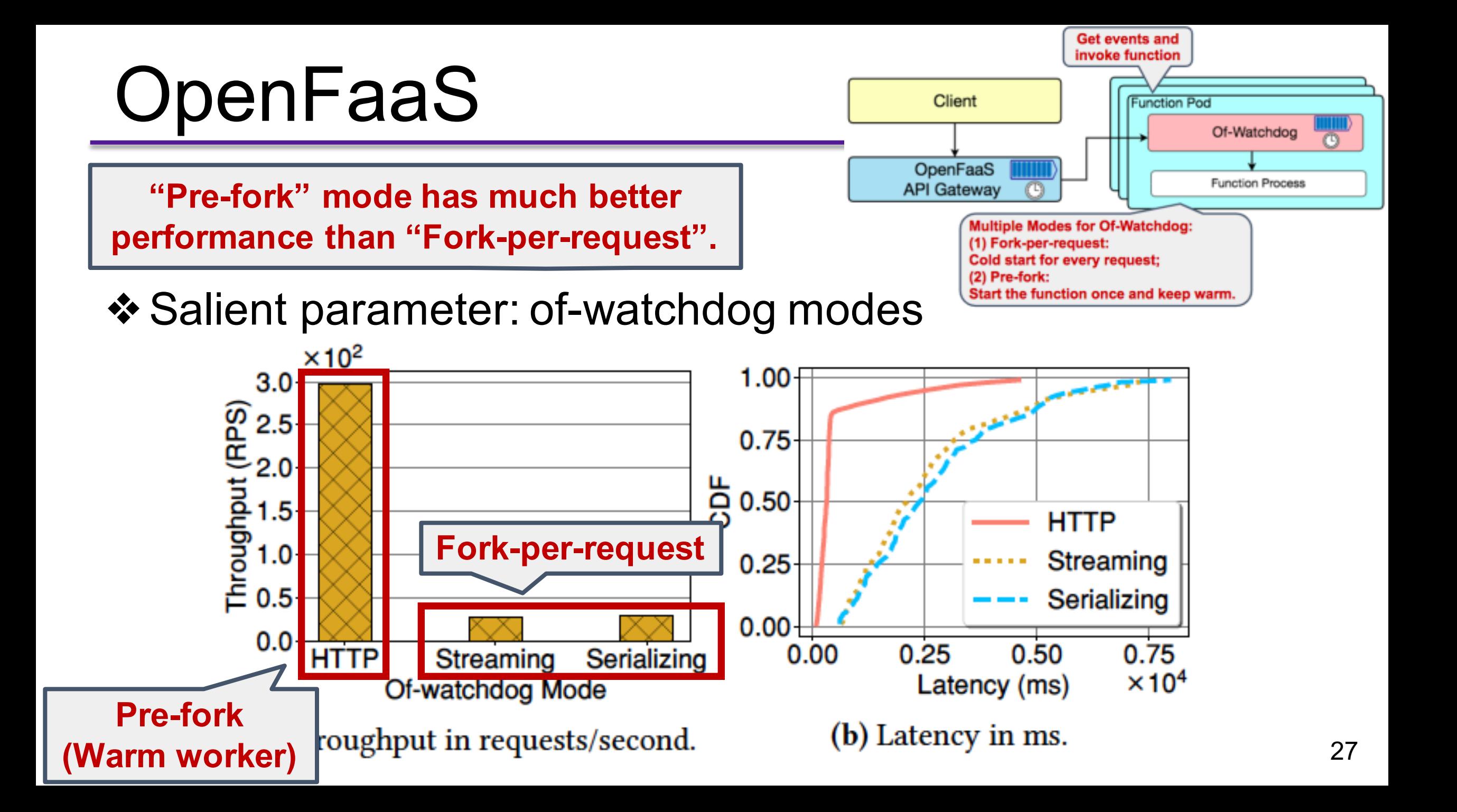

#### Kubeless

#### ❖Working model

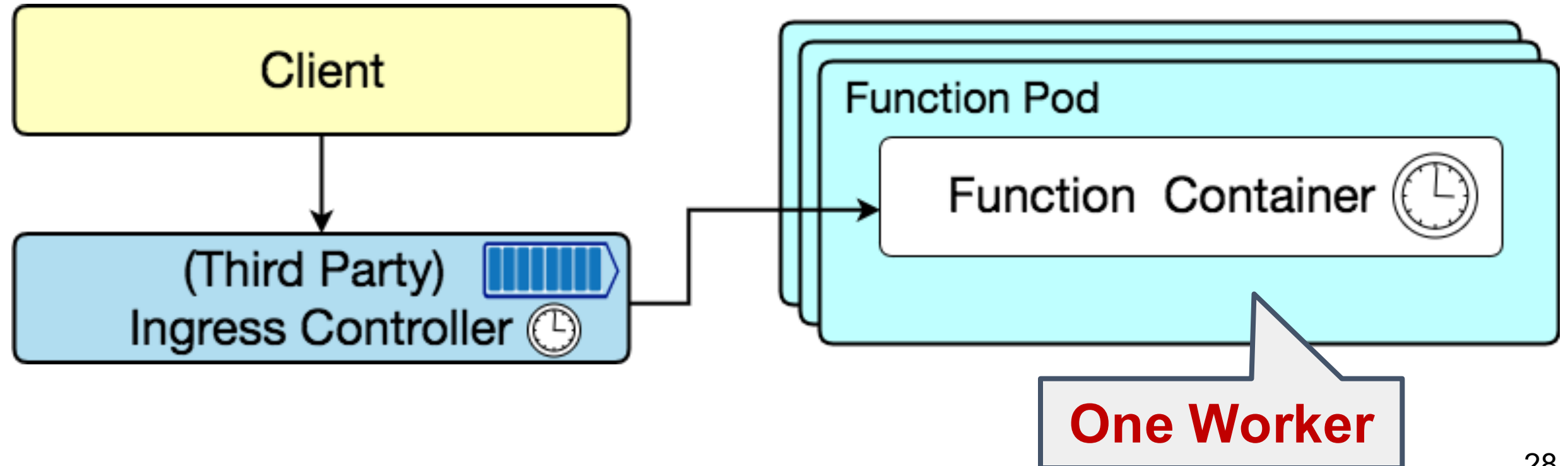

#### Kubeless

#### **❖ Working model**

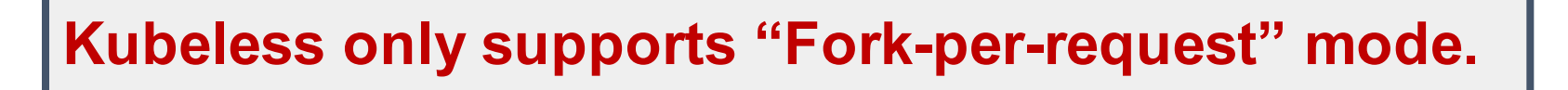

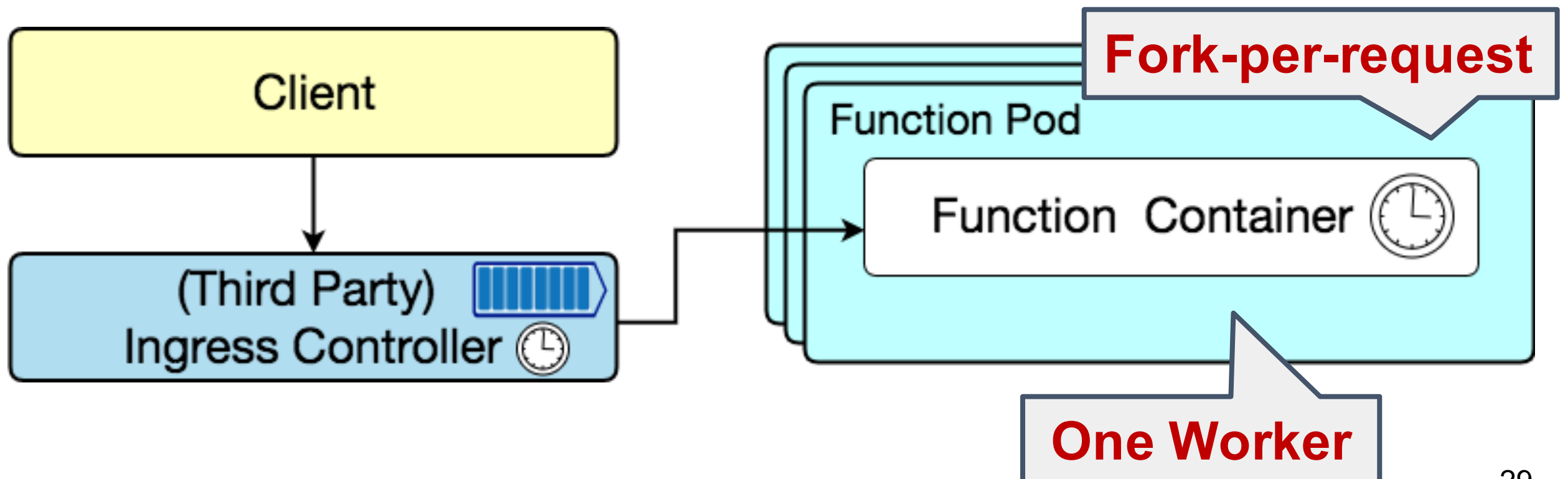

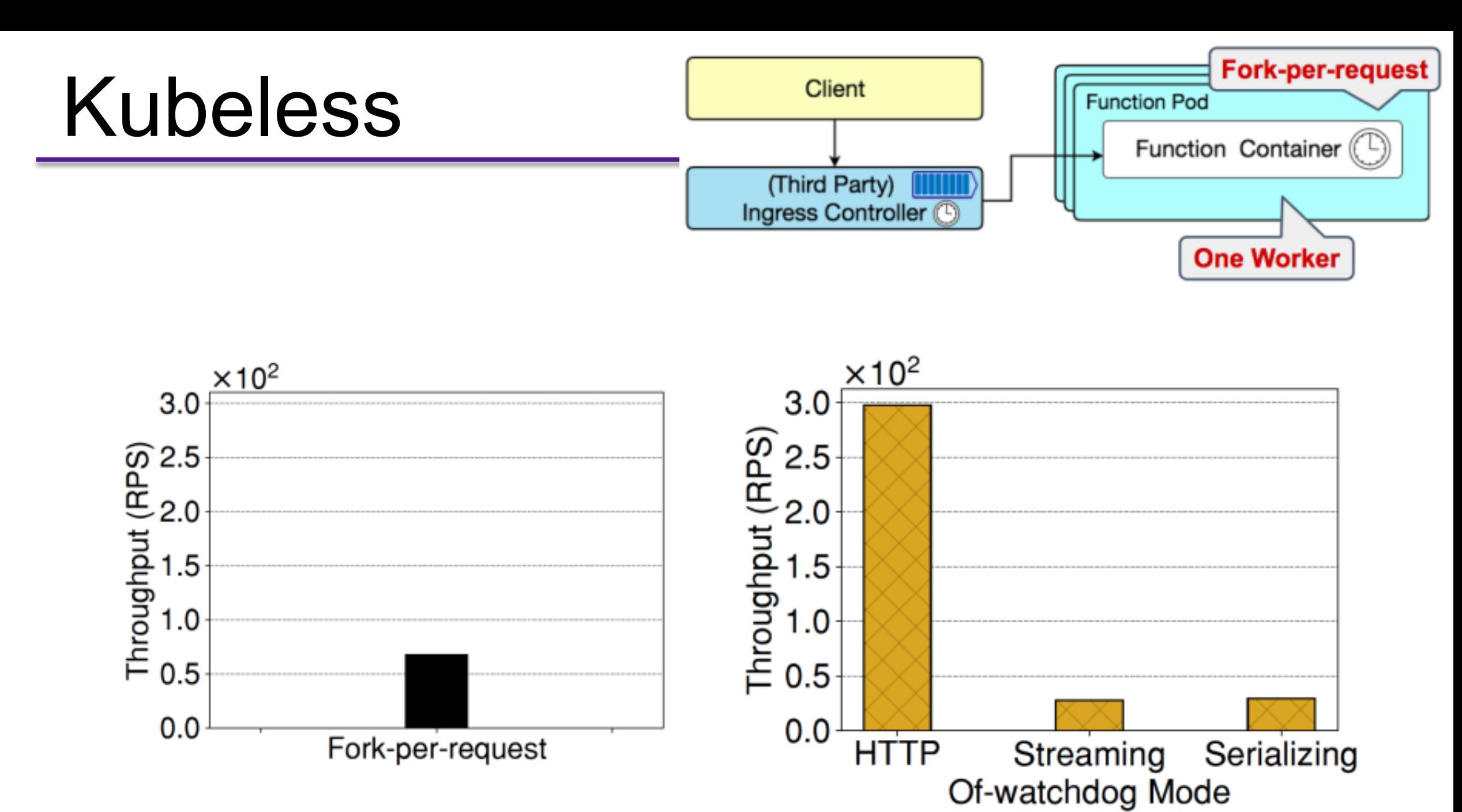

Fig. Throughput of Kubeless. Fig. Throughput of OpenFaaS.

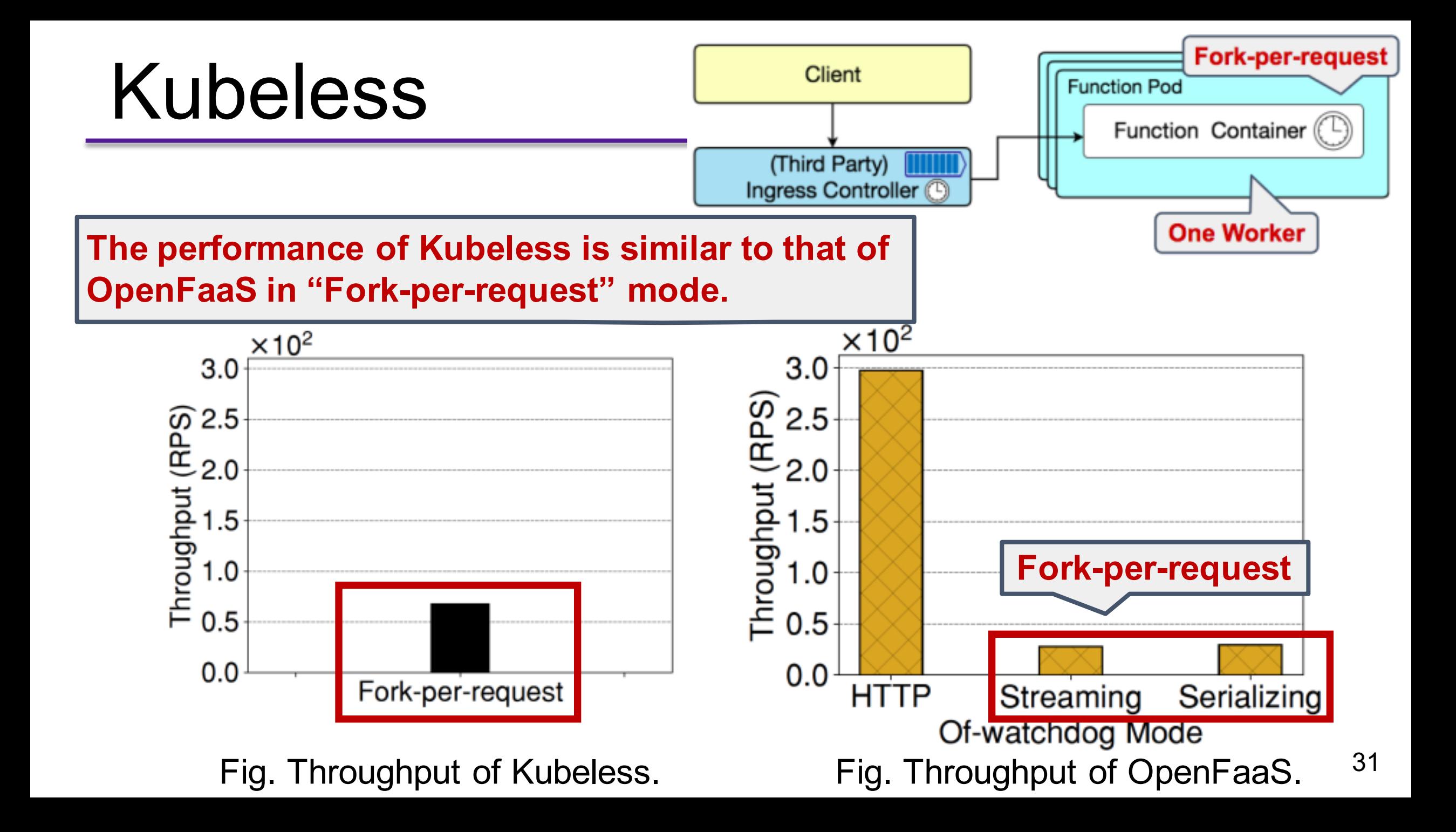

## Motivation and Goals

➢Describe how different components work

### $\nabla$  nuclio $\nabla$  is the impact of the impact of the impact of the impact of  $\Gamma$ eters of different components

- ❖Evaluate and compare the performance of open source serverless platforms:
	- ➢Different workloads

serverlies platforms: a server of the server of the server of the server of the server of the server of the server of the server of the server of the server of the server of the server of the server of the server of the se

➢Different auto-scaling modes

Baseline: helloworld function (Return "hello")

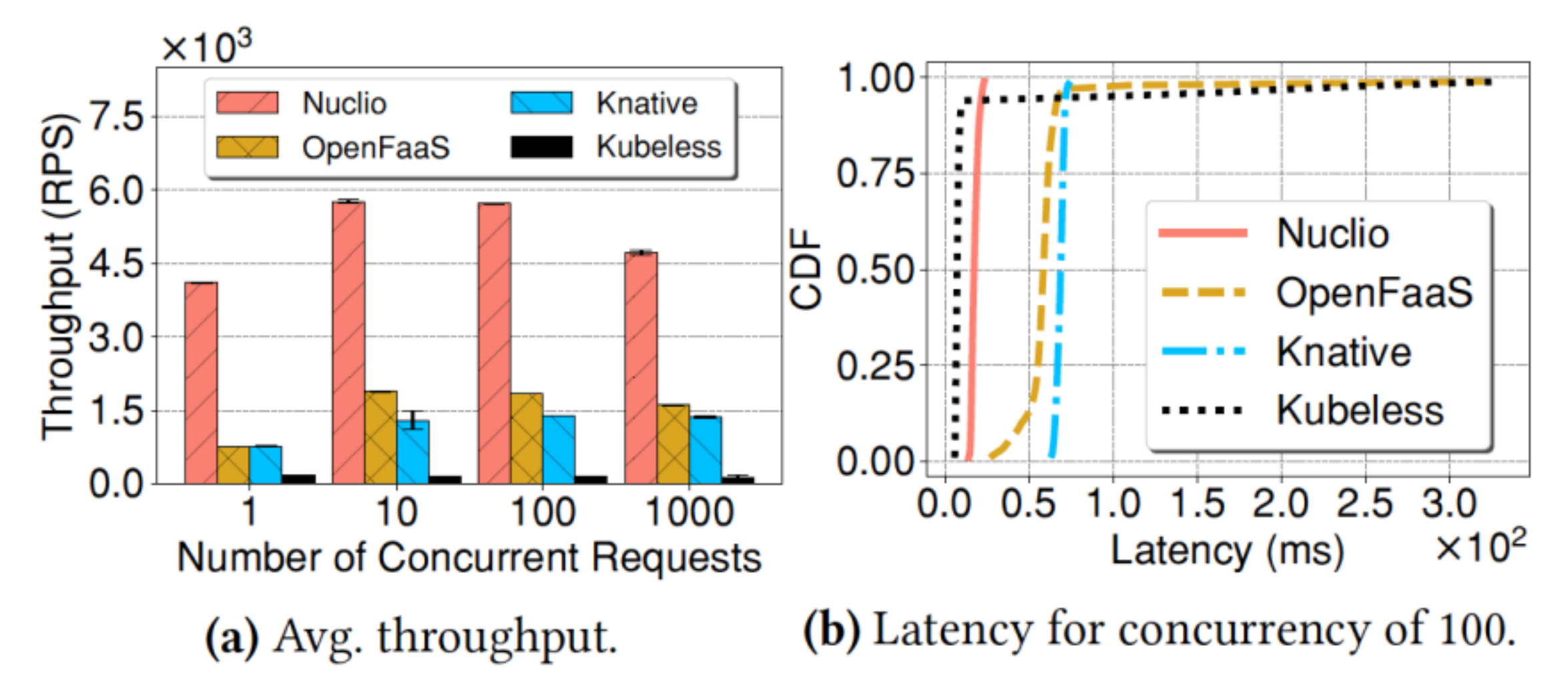

Baseline: helloworld function (Return "hello")

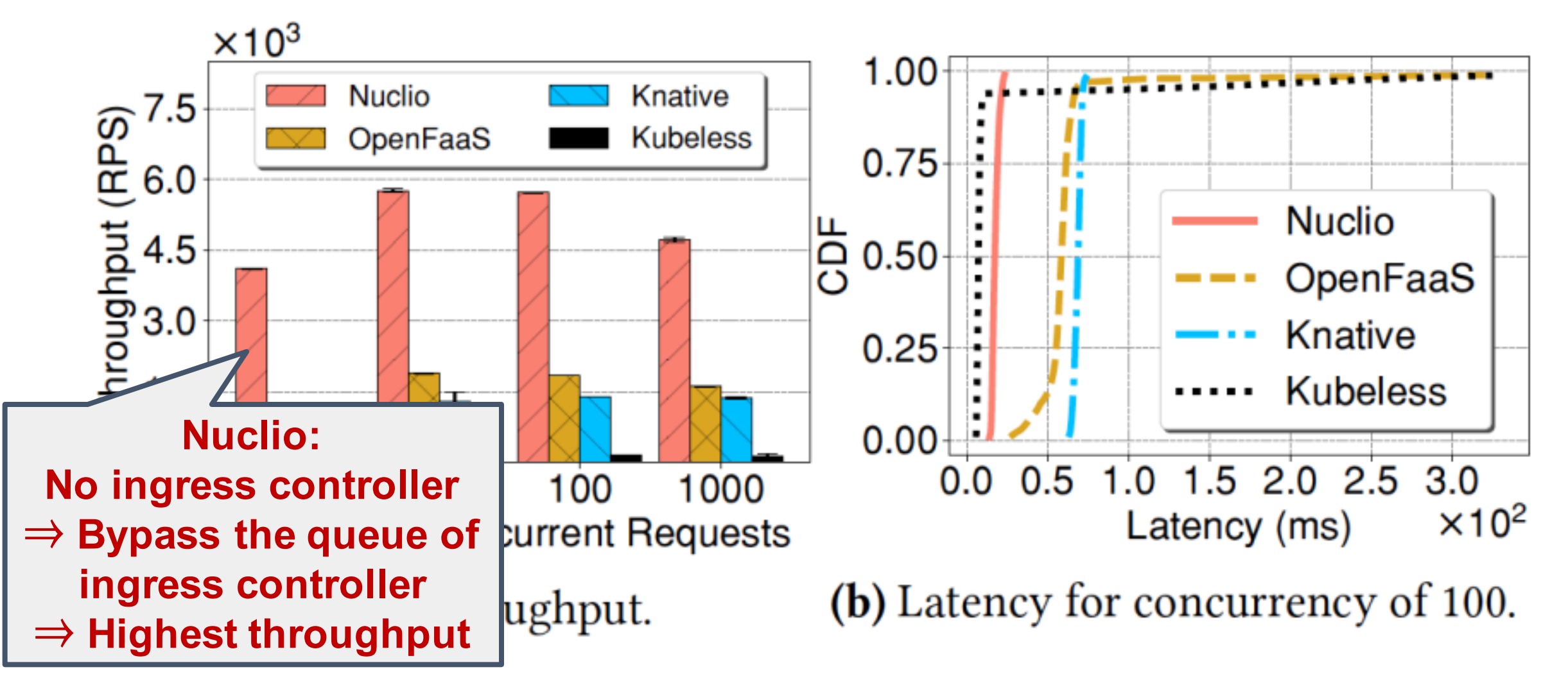

Baseline: helloworld function (Return "hello")

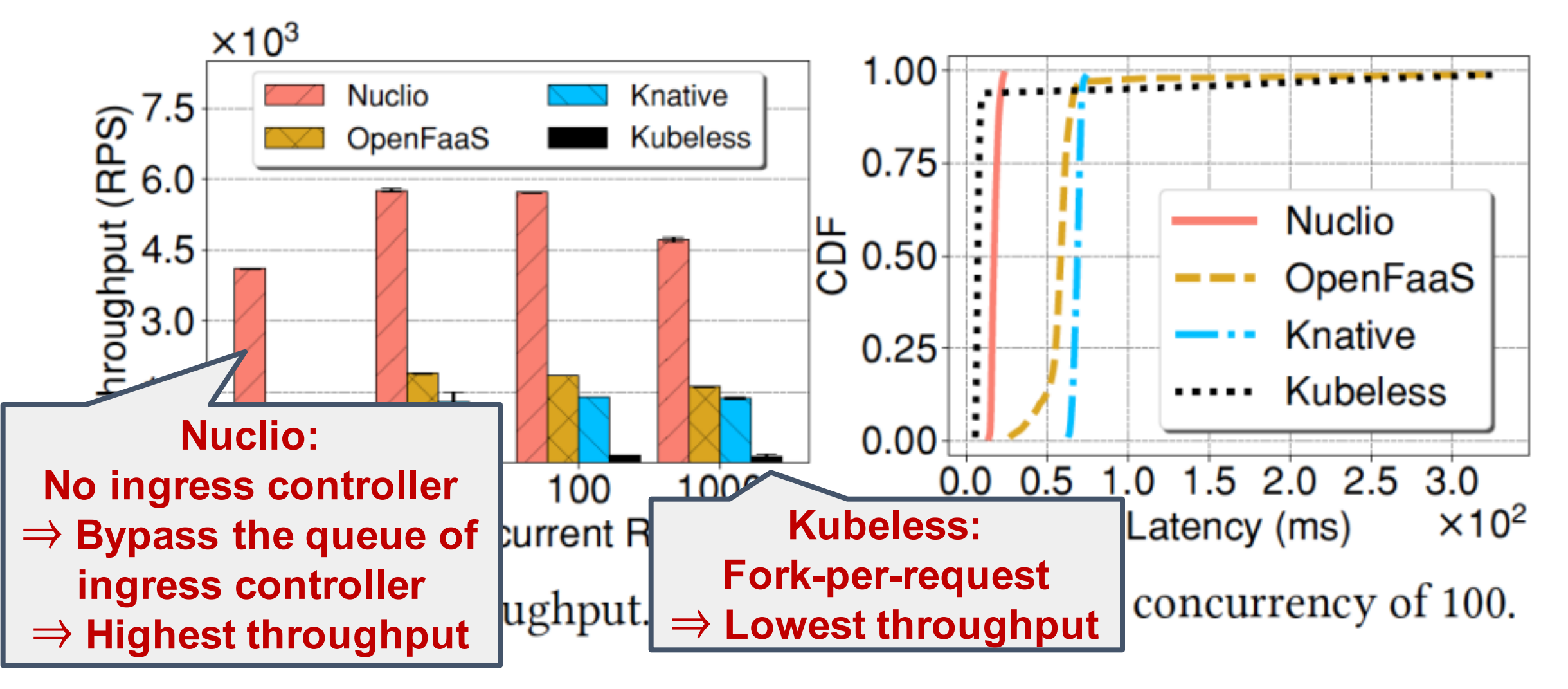

Baseline: helloworld function (Return "hello") **Queuing Up** <sup>⇒</sup> **Long tail**

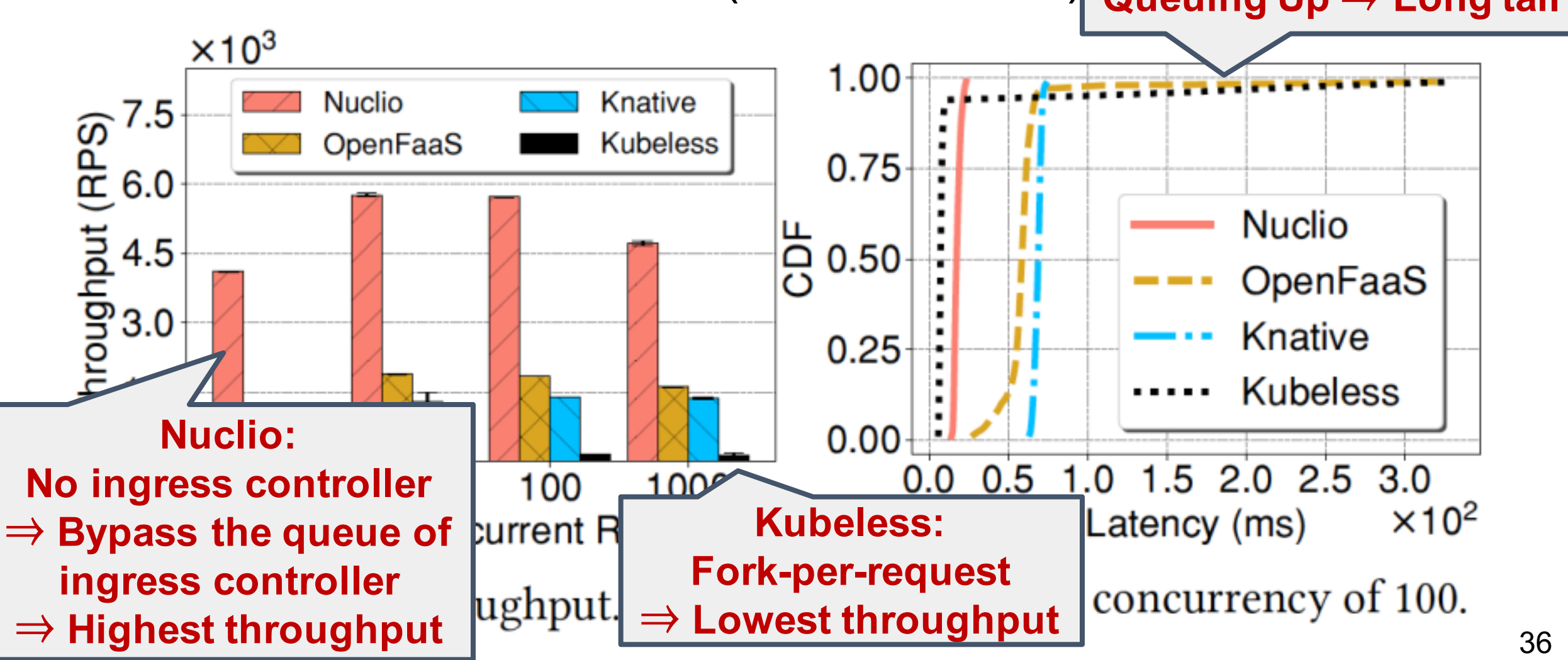

Latency breakdown of helloworld function:

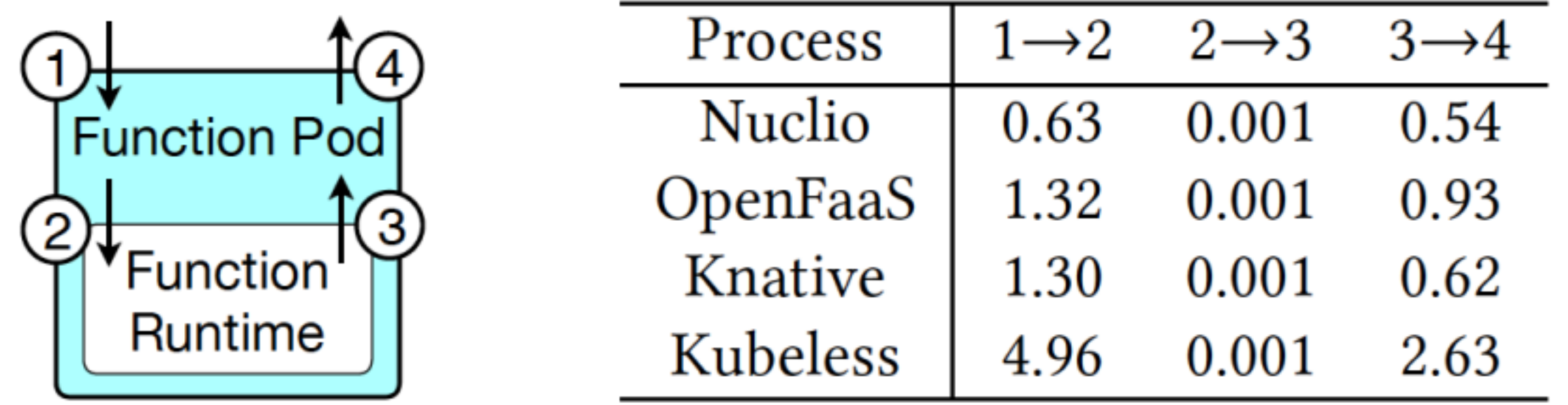

**Figure 10.** Latency breakdown (ms) parts of serverless execution.

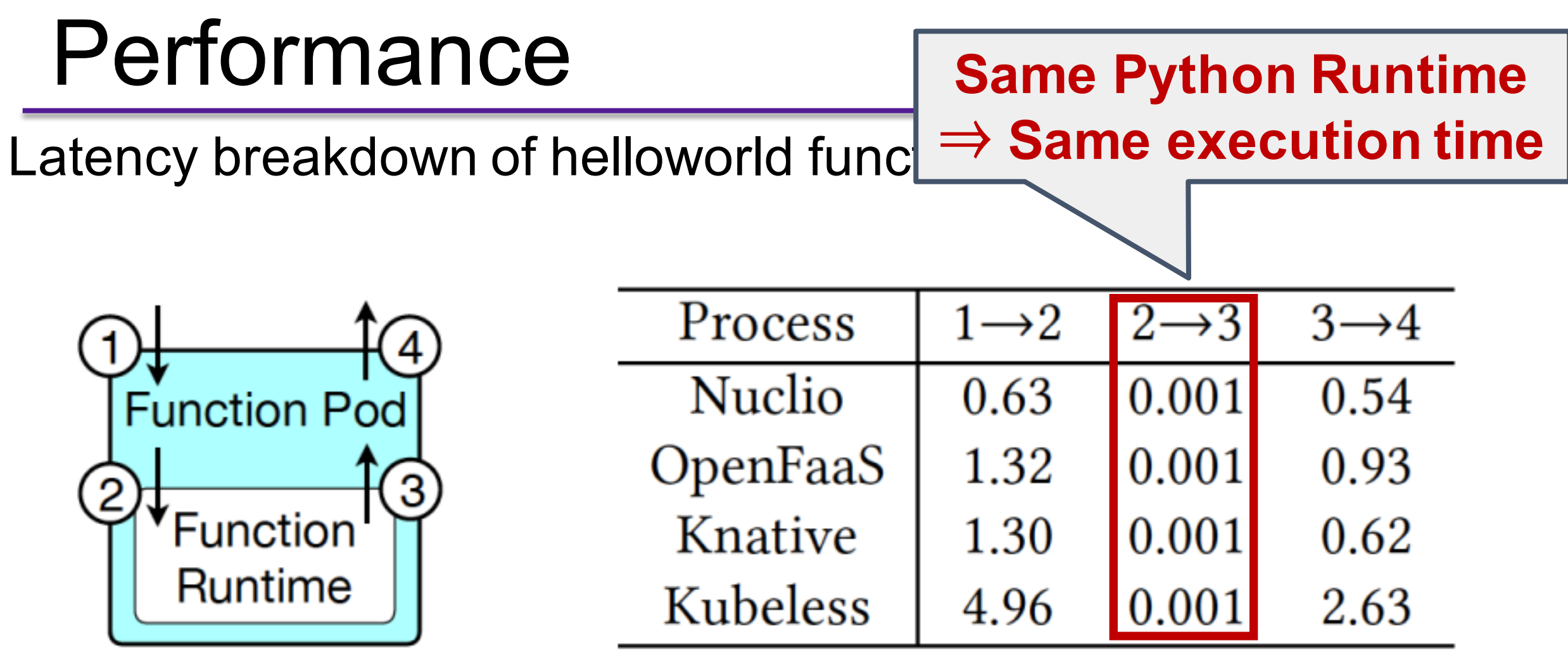

**Figure 10.** Latency breakdown (ms) parts of serverless execution.

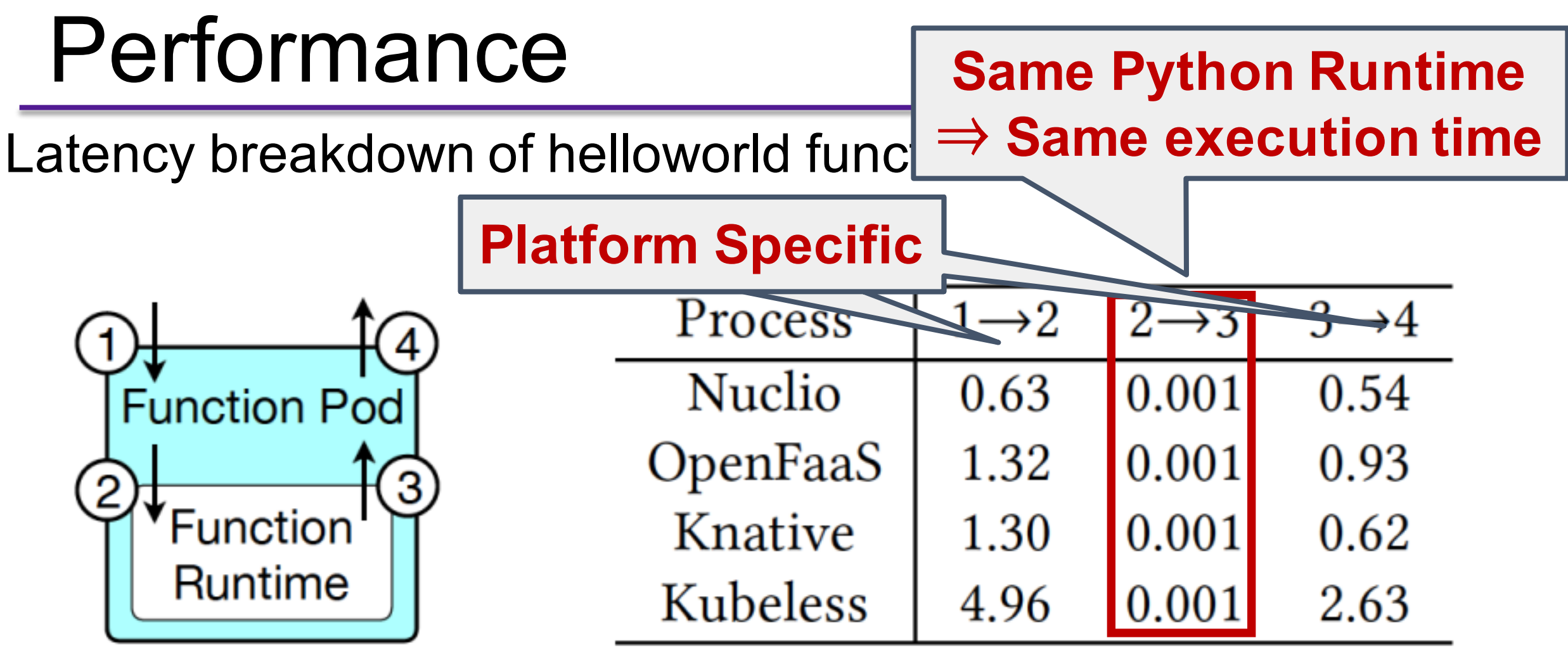

Figure 10. Latency breakdown (ms) parts of serverless execution.

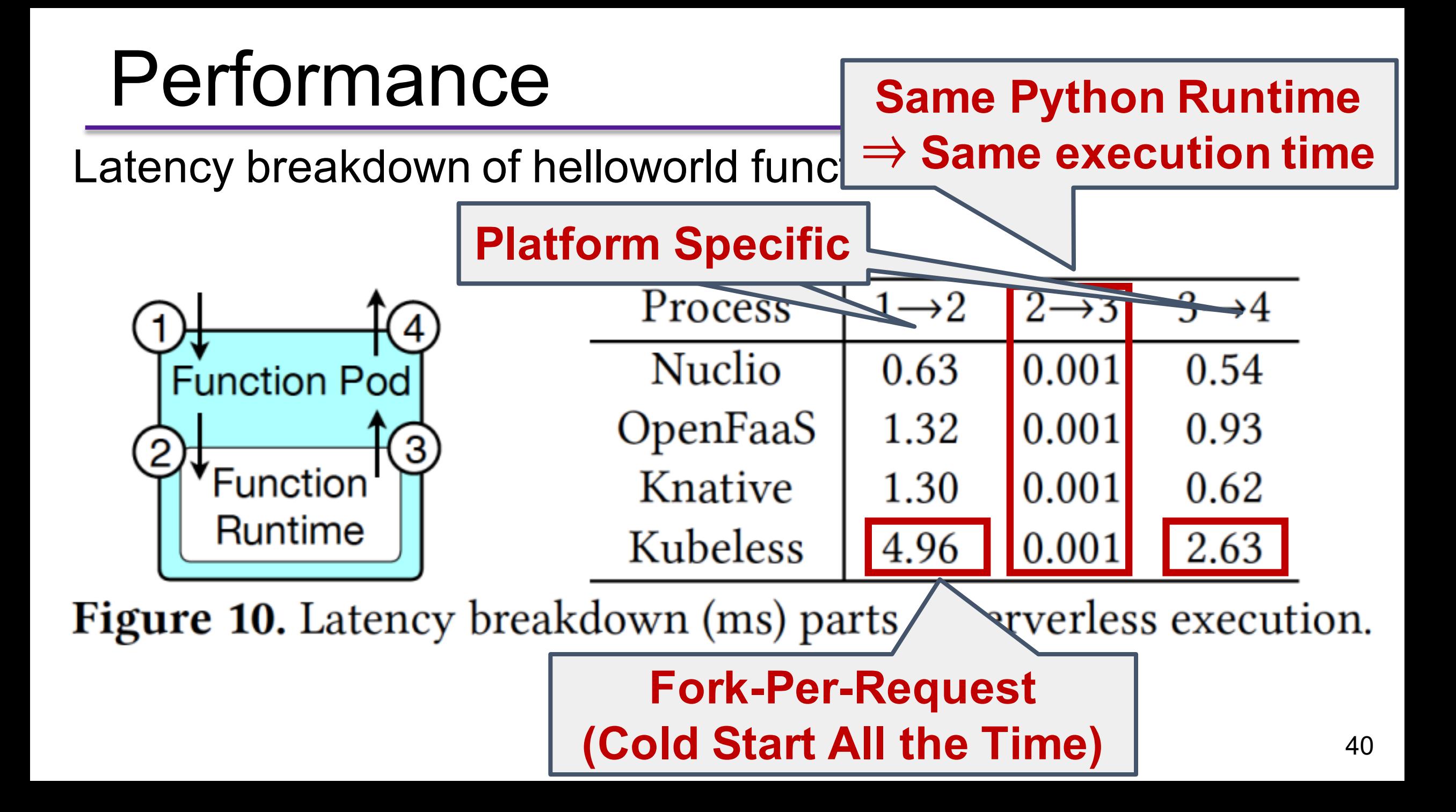

HTTP Workload: fetch a web page (5 Byte) from a local server

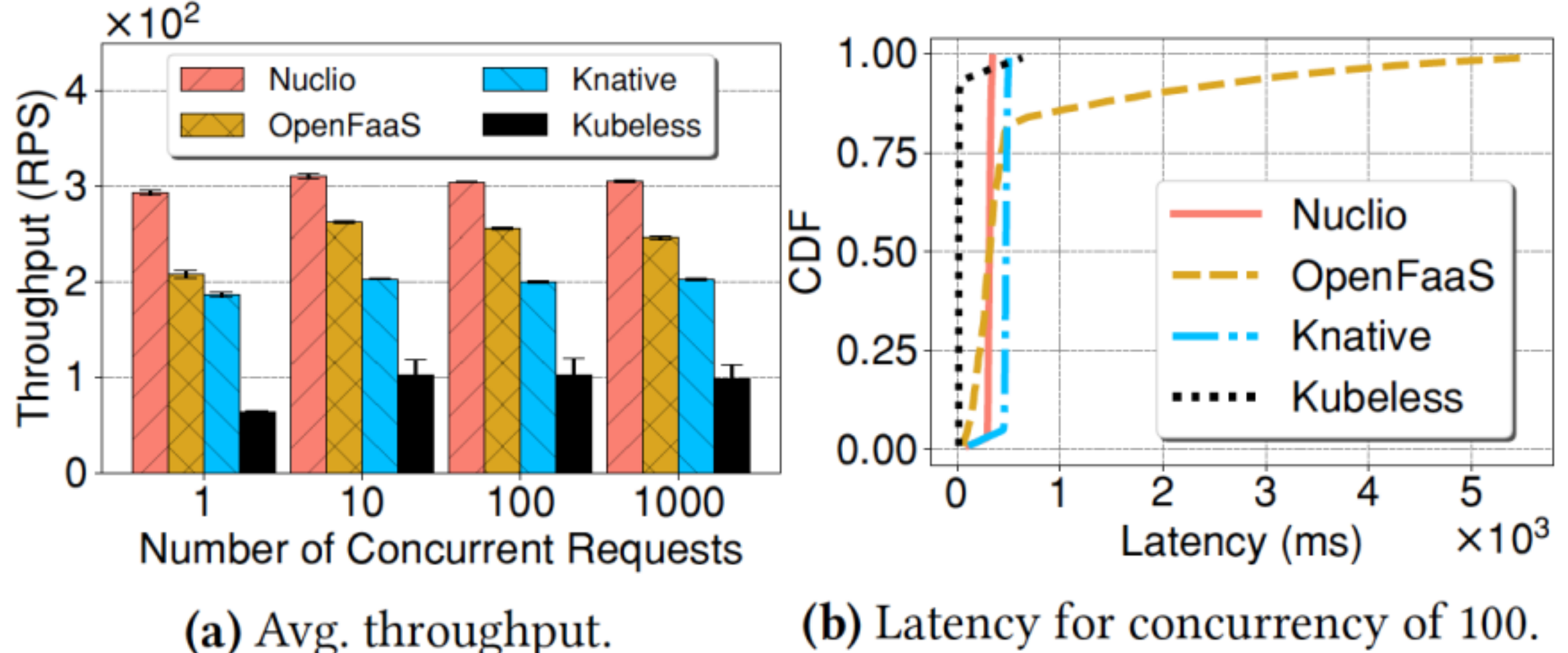

HTTP Workload: fetch a web page (5 Byte) from a local server

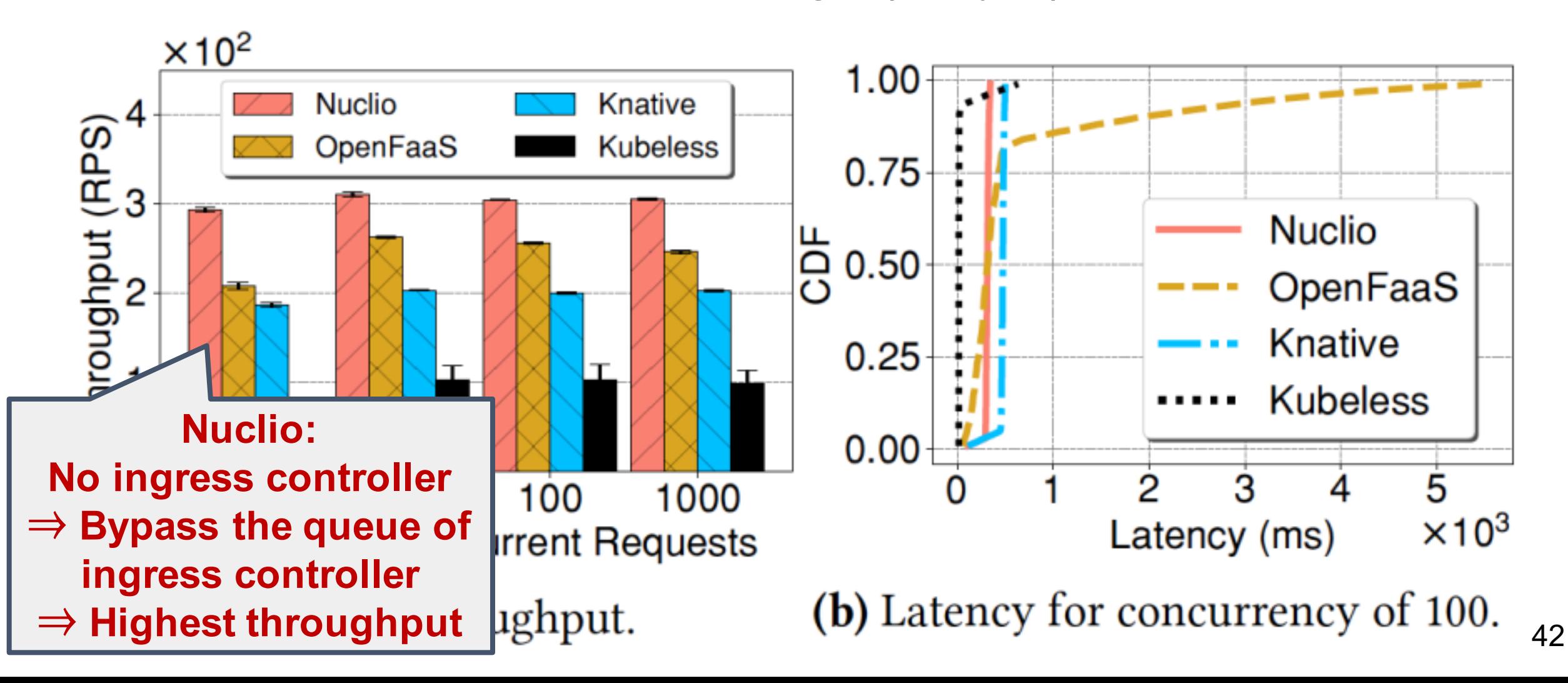

Different modes of exporting services:

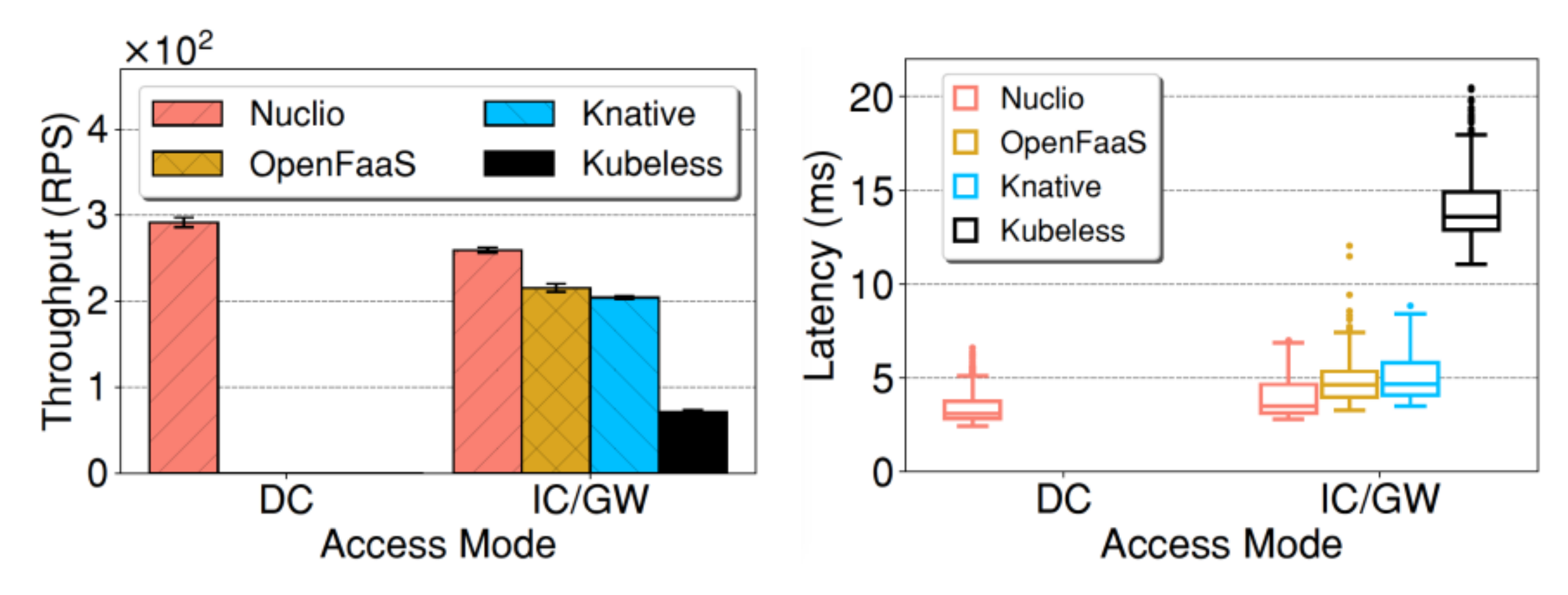

Different modes of exporting services:

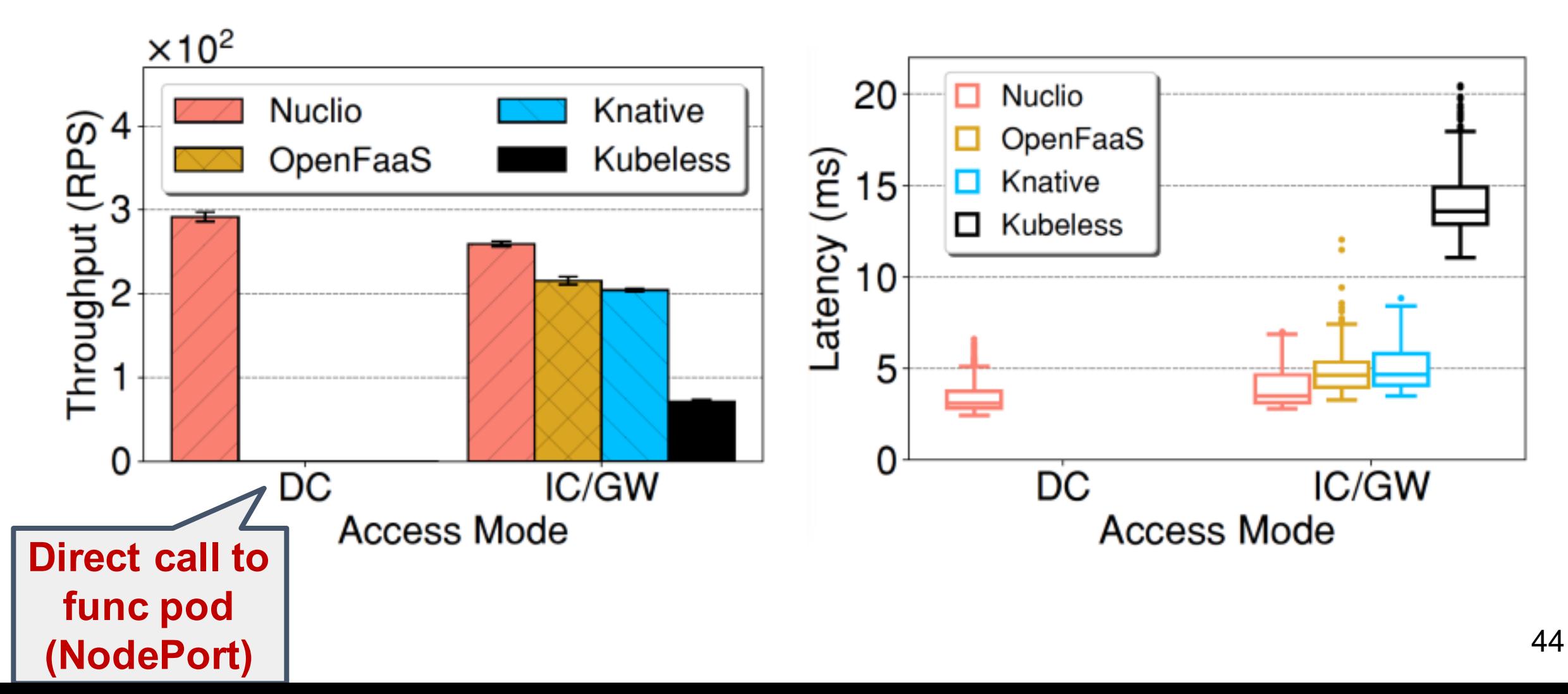

Different modes of exporting services:

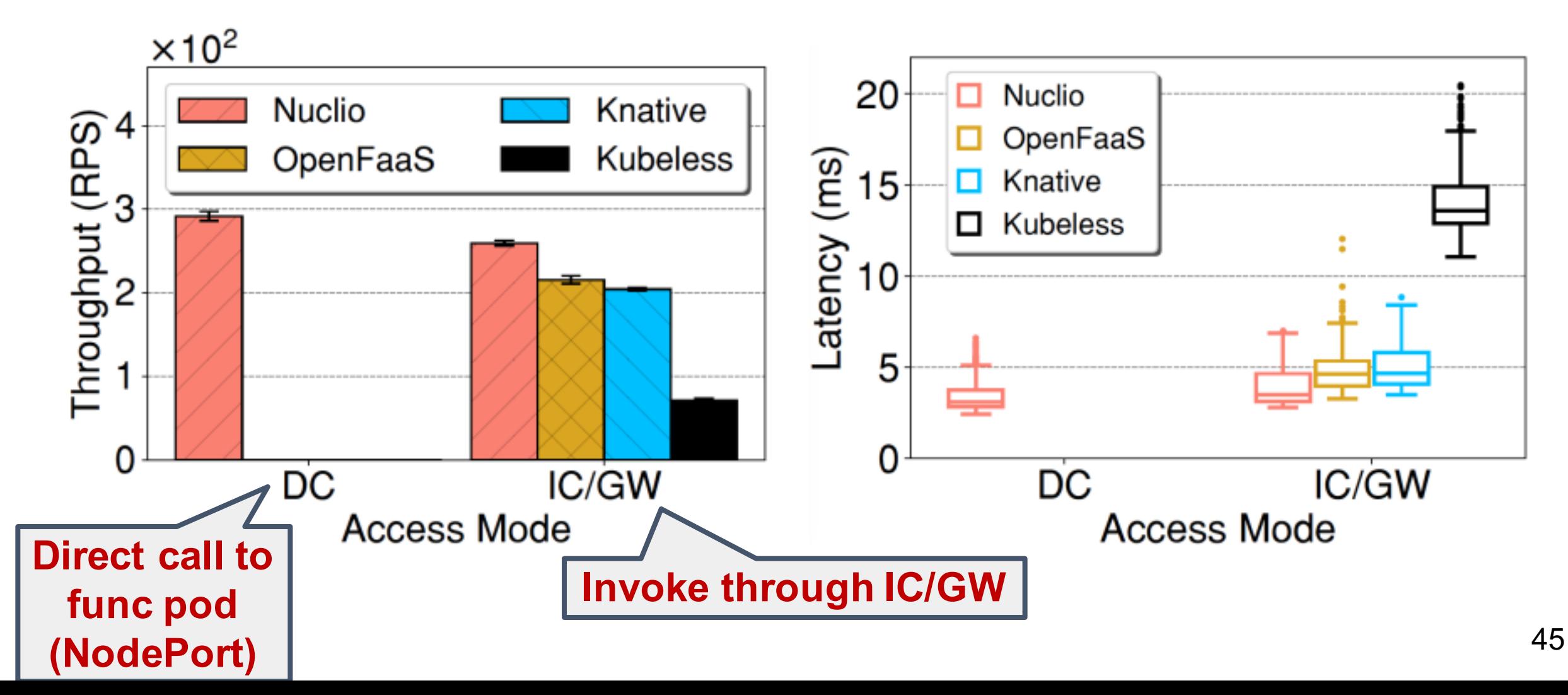

Different modes of exporting services:

**IC/GW: Overhead of Ingress Controller/API Gateway.**

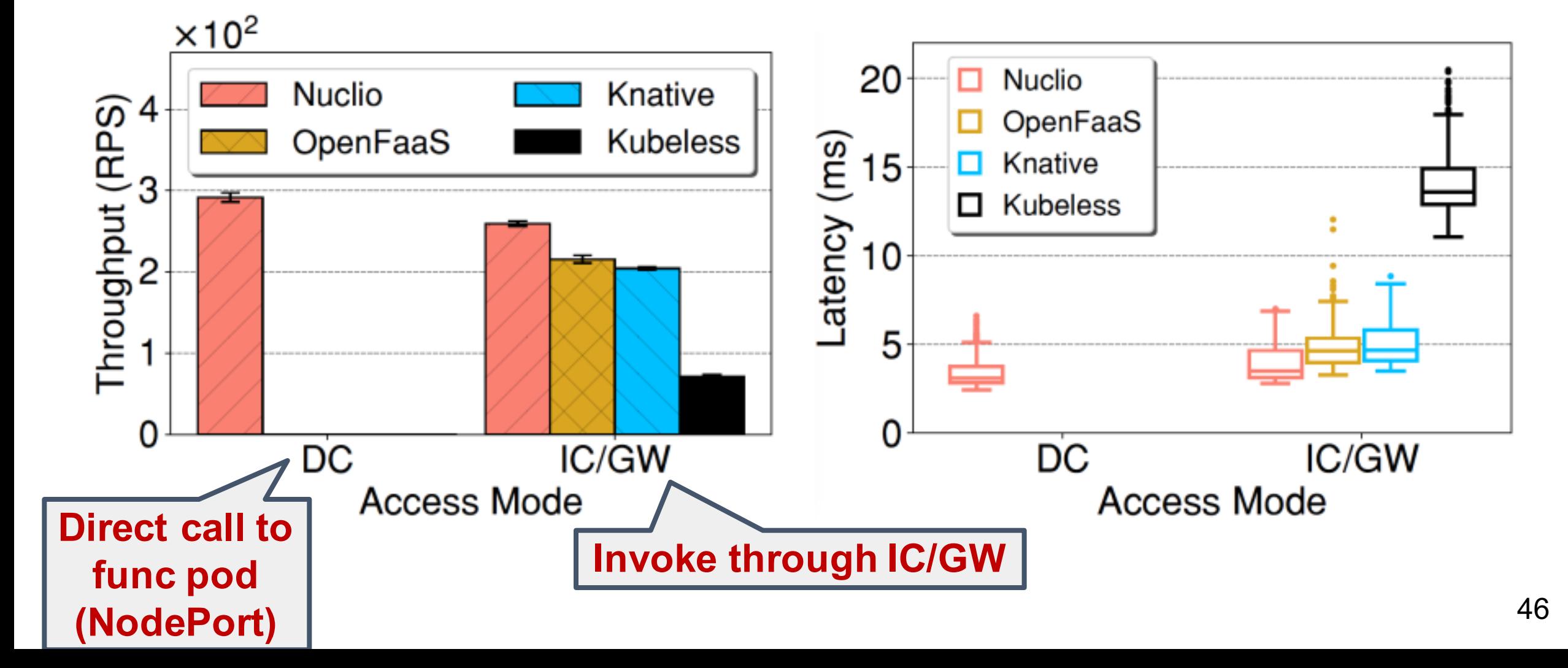

Resource-based auto-scaling:

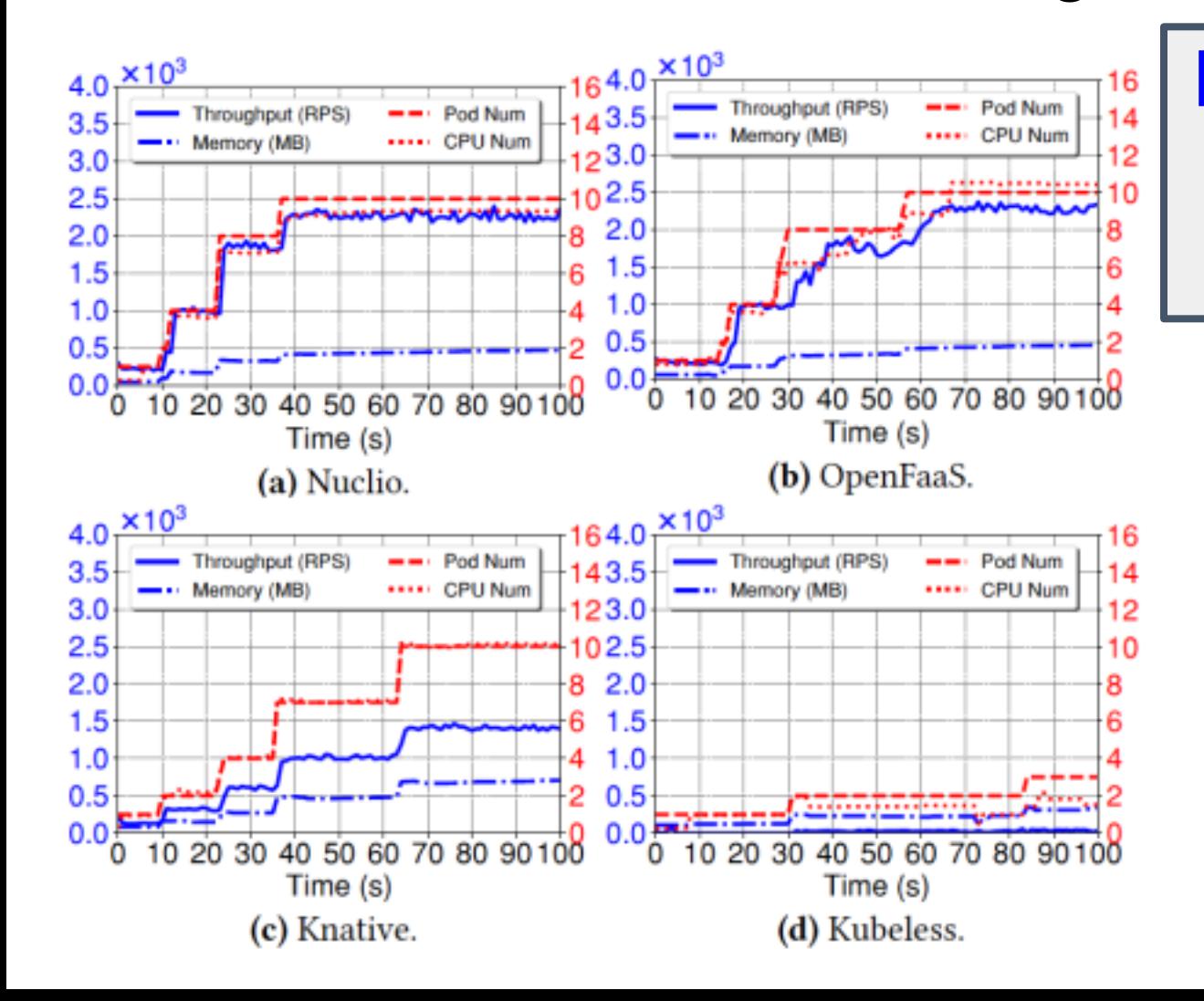

#### **Resource-based auto-scaling depends on Kubernetes HPA (Horizontal Pod Autoscaler)**

Resource-based auto-scaling:

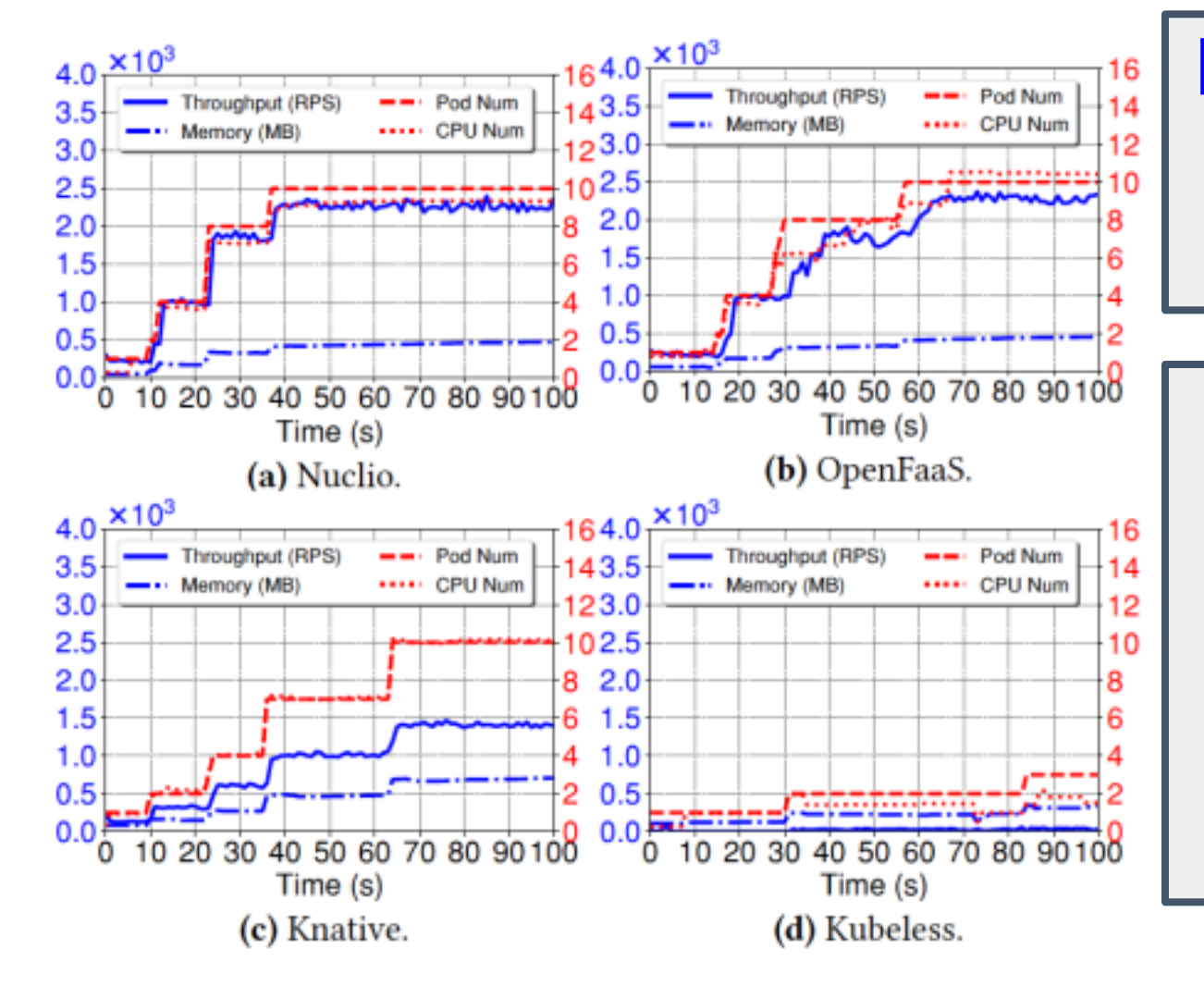

**Resource-based auto-scaling depends on Kubernetes HPA (Horizontal Pod Autoscaler)**

**In spite of the same function and HPA, platform characteristics govern auto-scaling. (Different performance** ⇒ **Different resource utilization** ⇒ **Different auto-scaling rate)**

Workload-based auto-scaling:

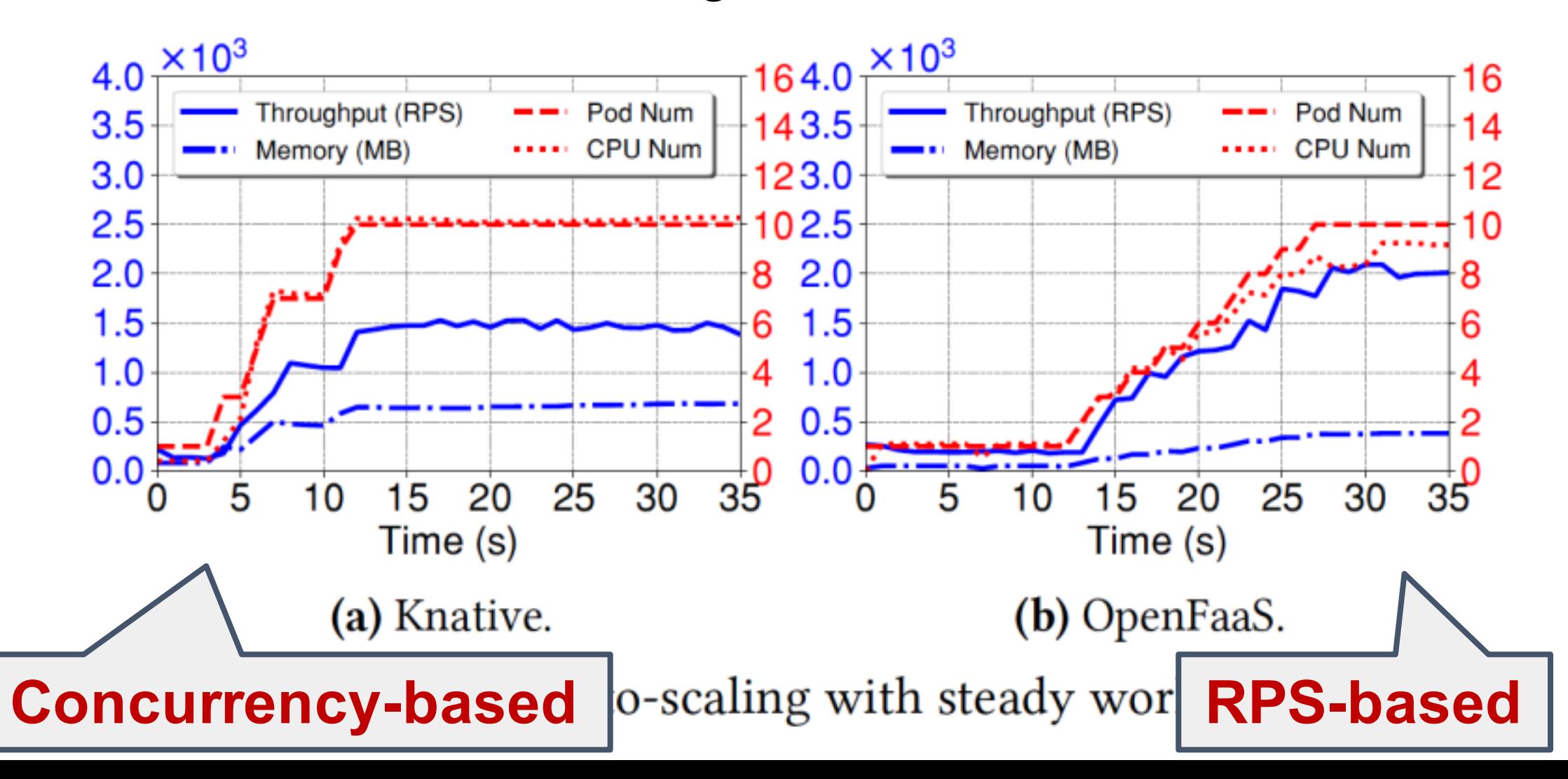

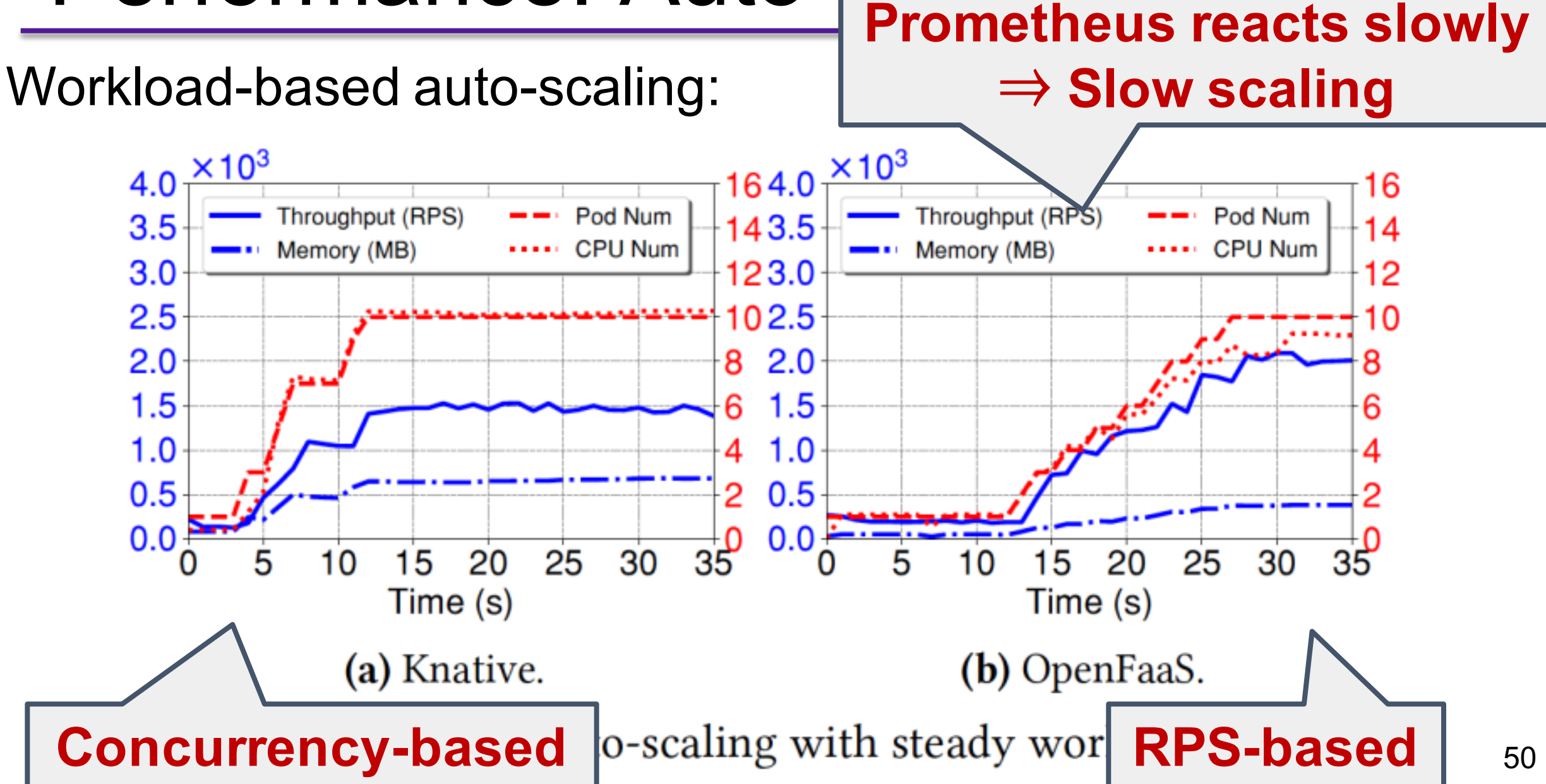

Issues about load balancing for OpenFaaS:

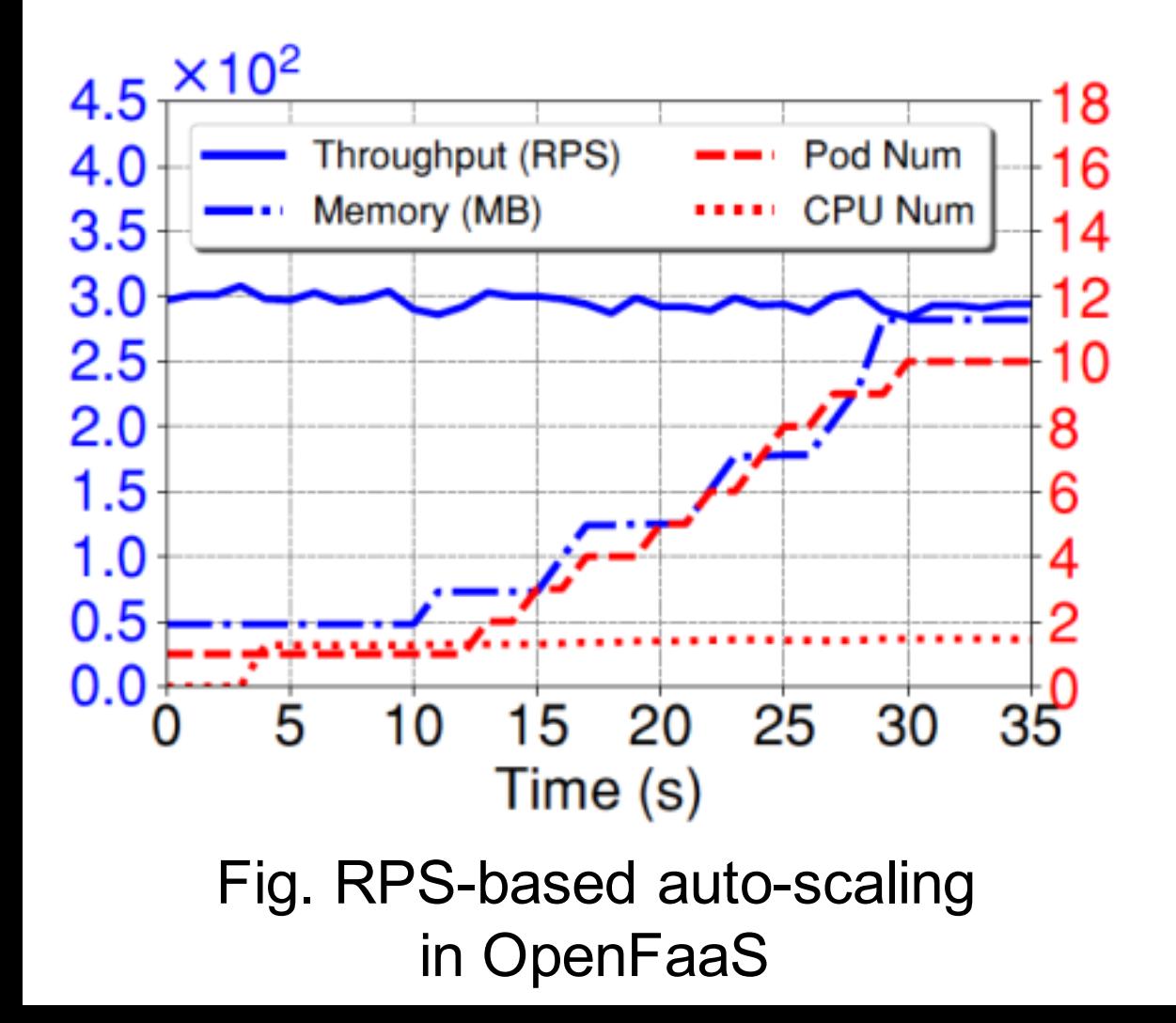

Issues about load balancing for OpenFaaS:

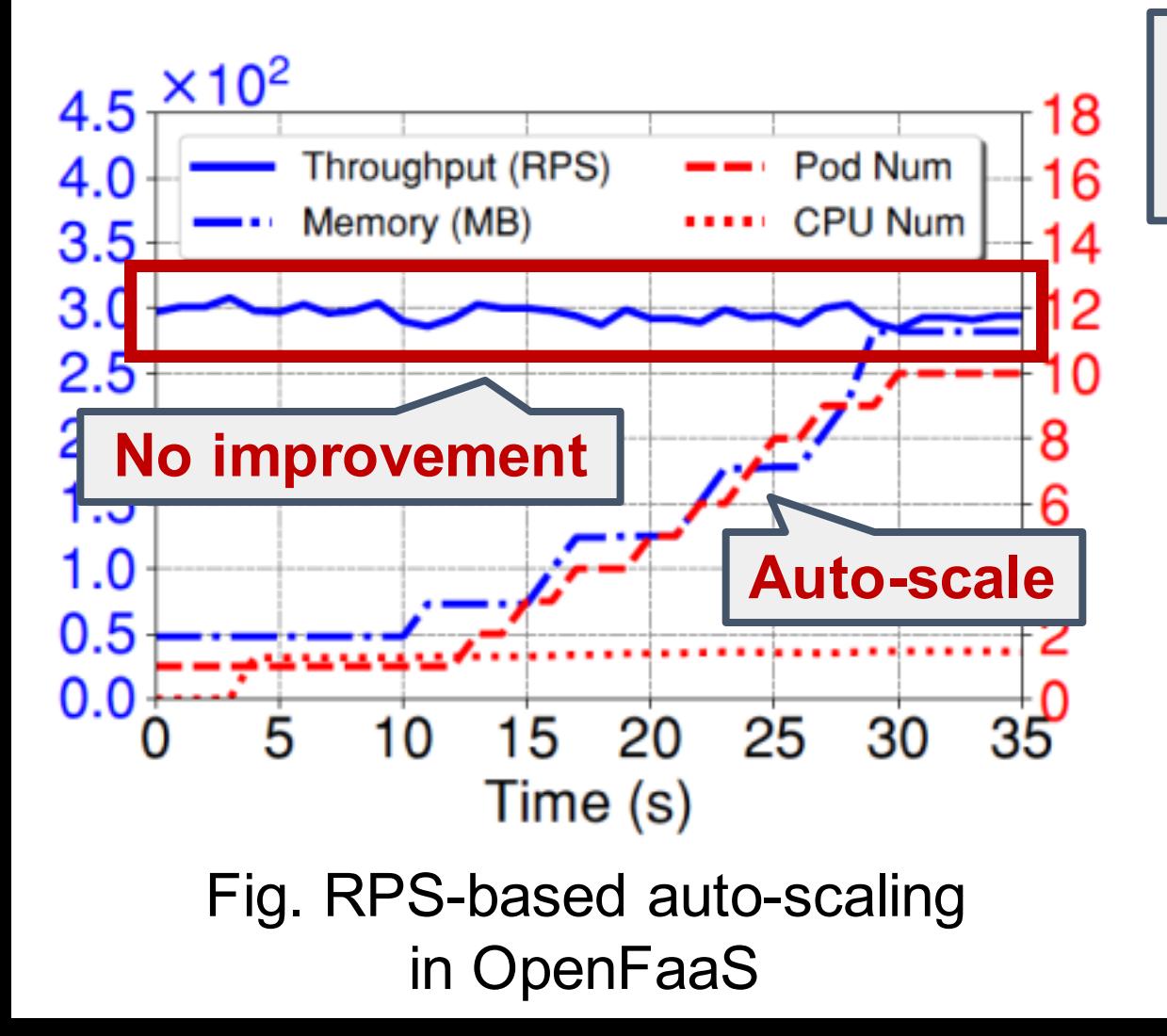

**Behavior: Auto-scaling happens but NO performance improvement!**

Issues about load balancing for OpenFaaS:

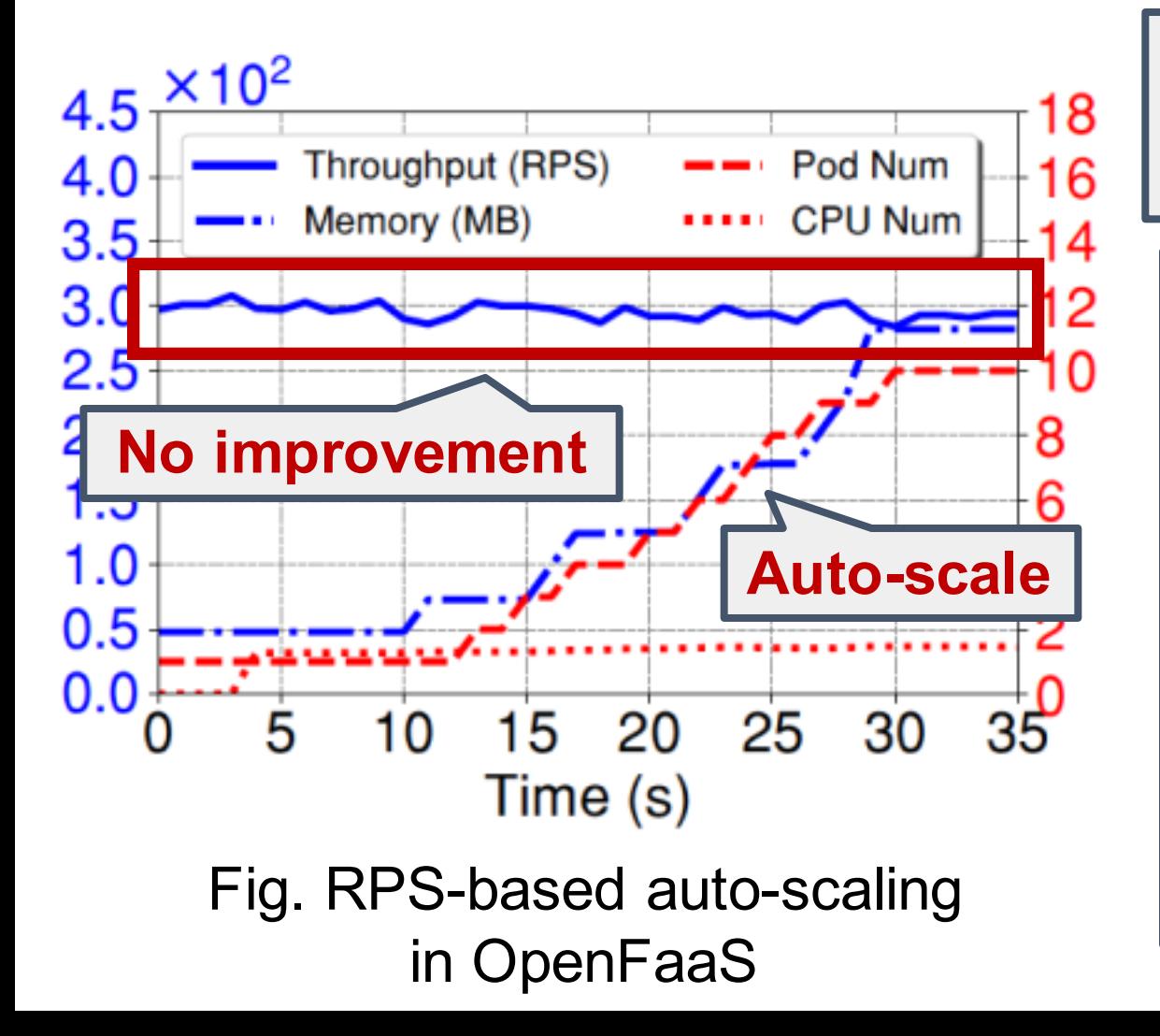

**Behavior: Auto-scaling happens but NO performance improvement!**

**Load-balancing Issue! If client enables keep-alive, OpenFaaS does not set up connections with newly created function pods, which hinders performance improvement.**

Issues about Concurrent-based auto-scaling:

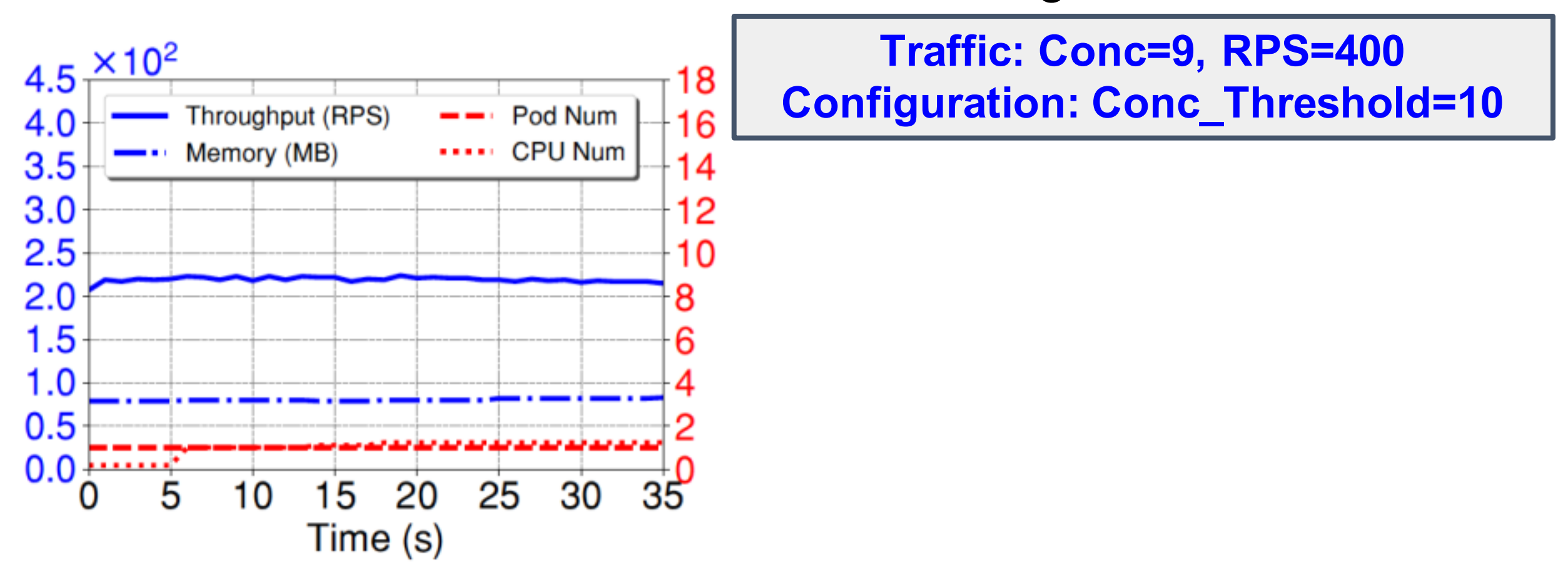

Fig. Conc-based auto-scaling in Knative

Issues about Concurrent-based auto-scaling:

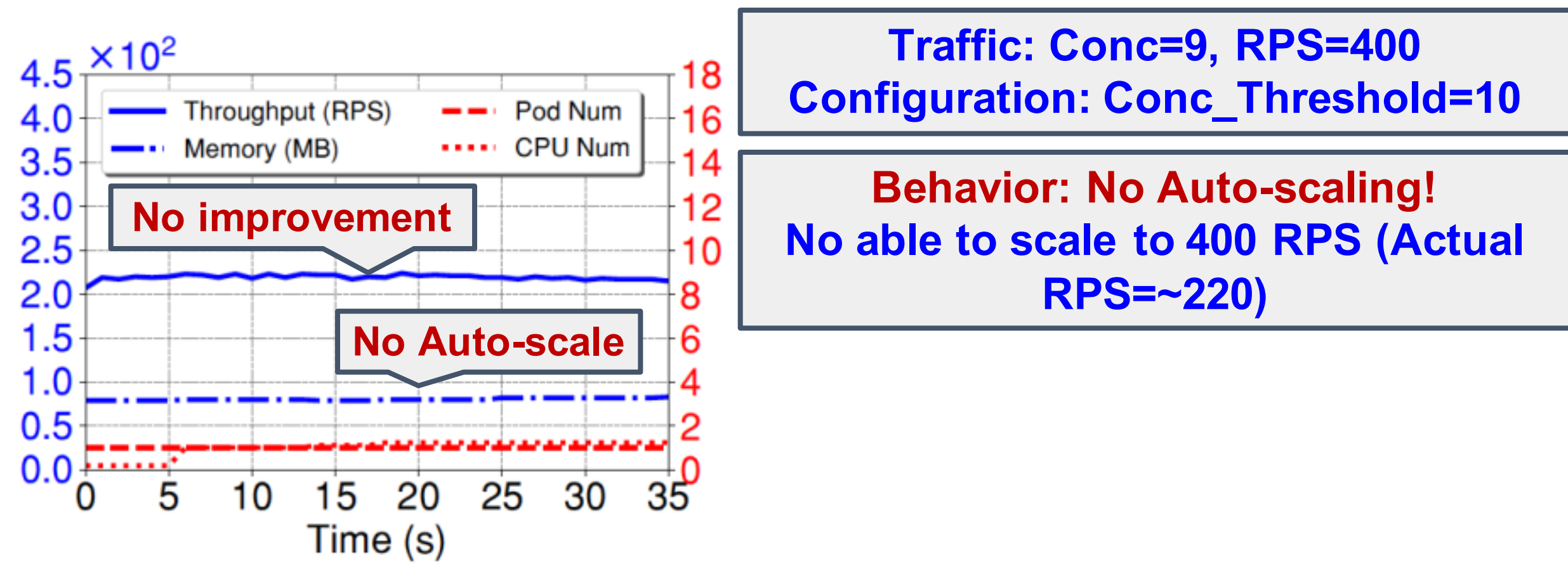

Fig. Conc-based auto-scaling in Knative

Issues about Concurrent-based auto-scaling:

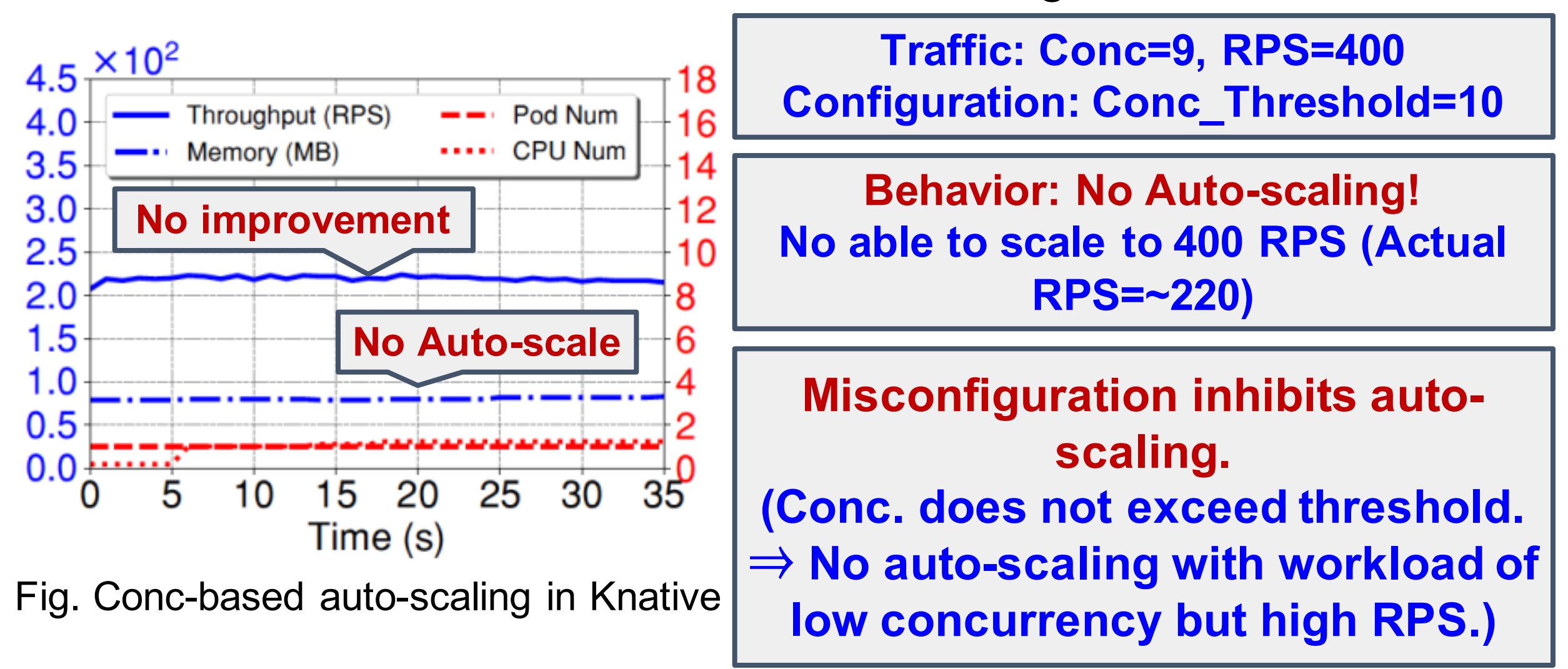

#### Key Observations

- **❖ Function processing:** 
	- ➢Multiple workers within one function pod contribute to performance improvement.
	- ➢Pre-fork mode (warm worker) increases the throughput and reduces the latency.
- ❖Load balancing:
	- ➢Plays an important role in the performance and scalability.
	- ➢Coupling routing with load balancing can adversely affect the performance -- Needs greater attention!

#### Key Observations

- ❖Autoscaling:
	- ➢For resource-based auto-scaling, in spite of the same function and HPA, platform characteristics govern auto-scaling.
	- ➢Misconfiguration of auto-scaling rules can severely degrade the performance and system utilization.
	- ➢Current Auto-scaling approaches are based only on the total processed requests, while the dropped requests are missed out. -- Incoming request rate needs to be accounted for.

# **Backup Slides**

# Serverless 2020 and Beyond

- ❖Load balancing:
	- ➢Improper load balancing results in poor performance improvement -- Needs greater attention!
- ❖Autoscaling:
	- ➢Misconfiguration of auto-scaling rules can severely degrade the performance and system utilization.
	- ➢Current Auto-scaling approaches are based only on the total processed requests, while the dropped requests are missed out. -- Incoming request rate needs to be accounted for.

❖To understand how the serverless platforms work?

#### ❖What is the impact of configuration parameters?

❖What is the performance of serverless platforms?

❖What is the behavior of auto-scaling?

# **Thank you!**

HTTP Workload: fetch a web page of different sizes

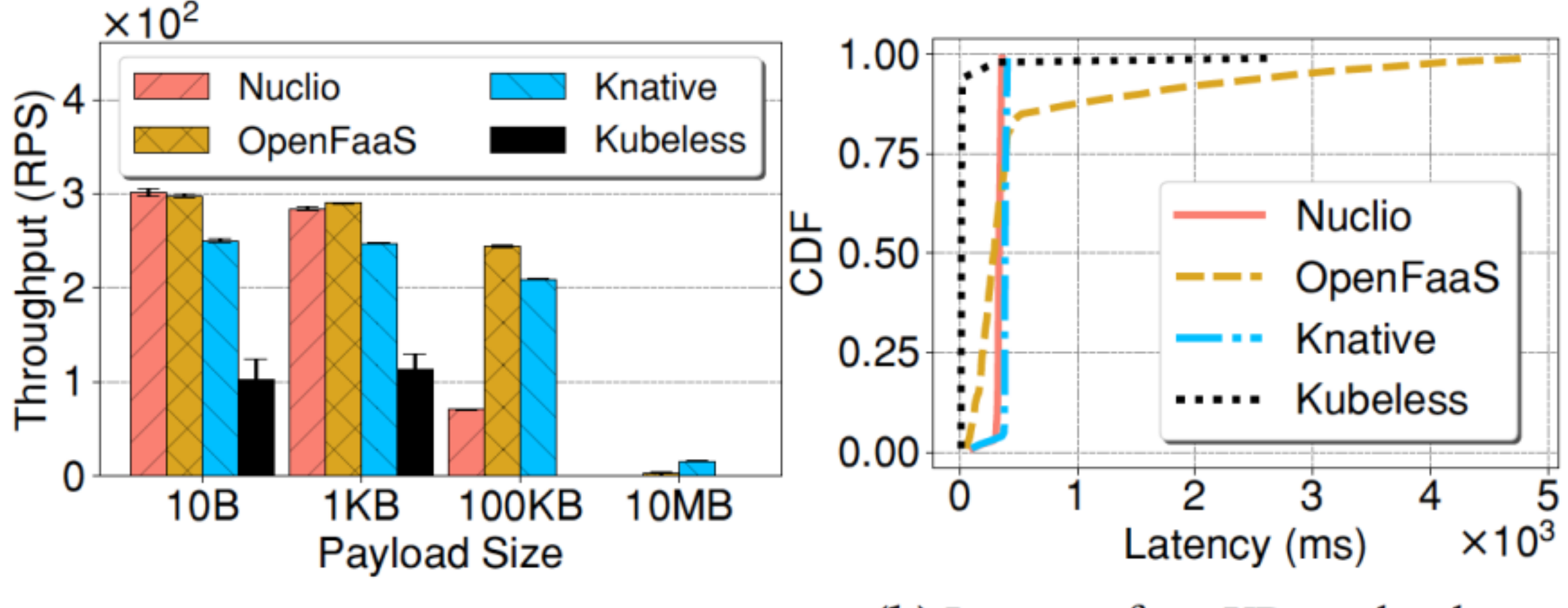

(a) Throughput in requests/second.

(b) Latency for 1KB payload.

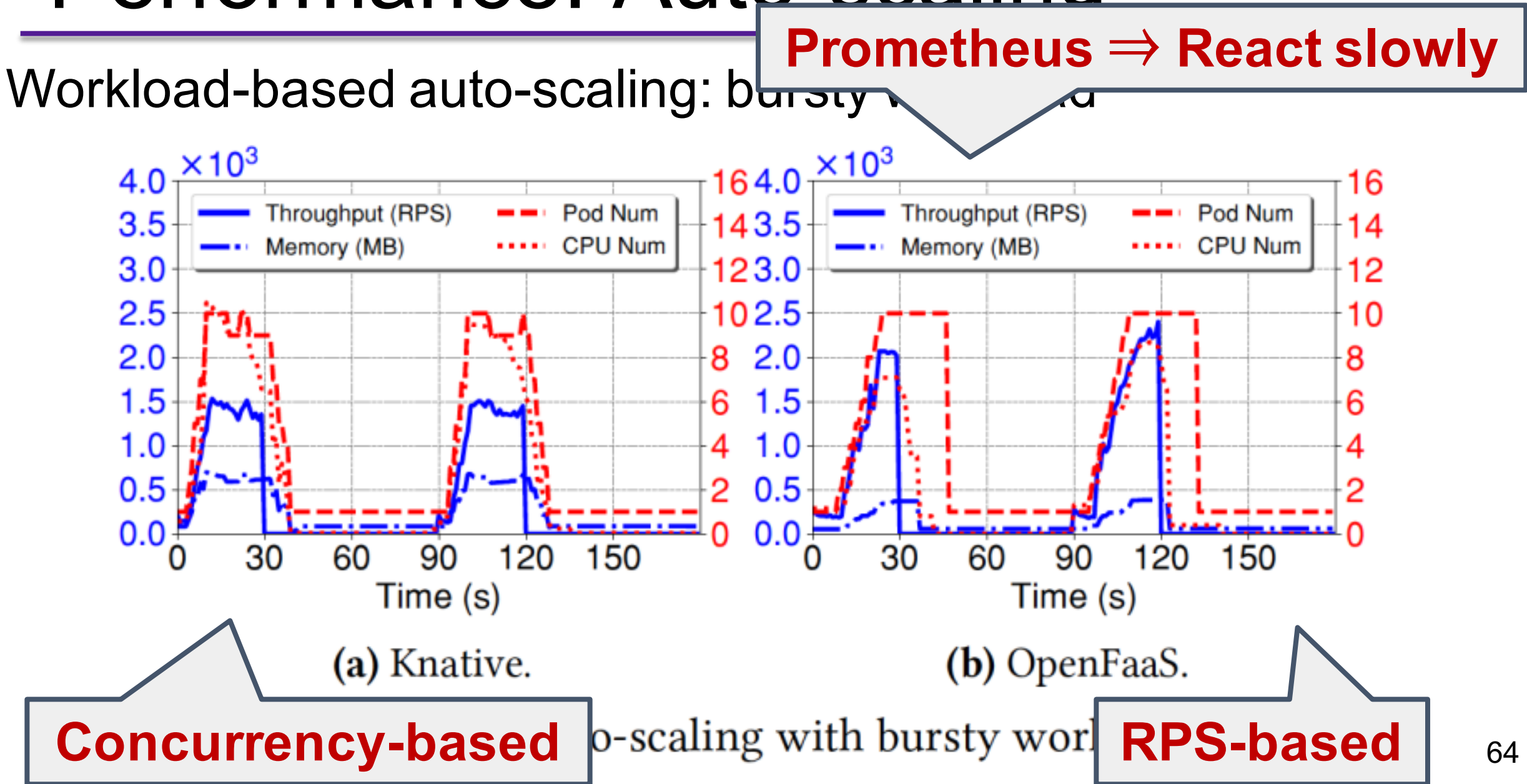

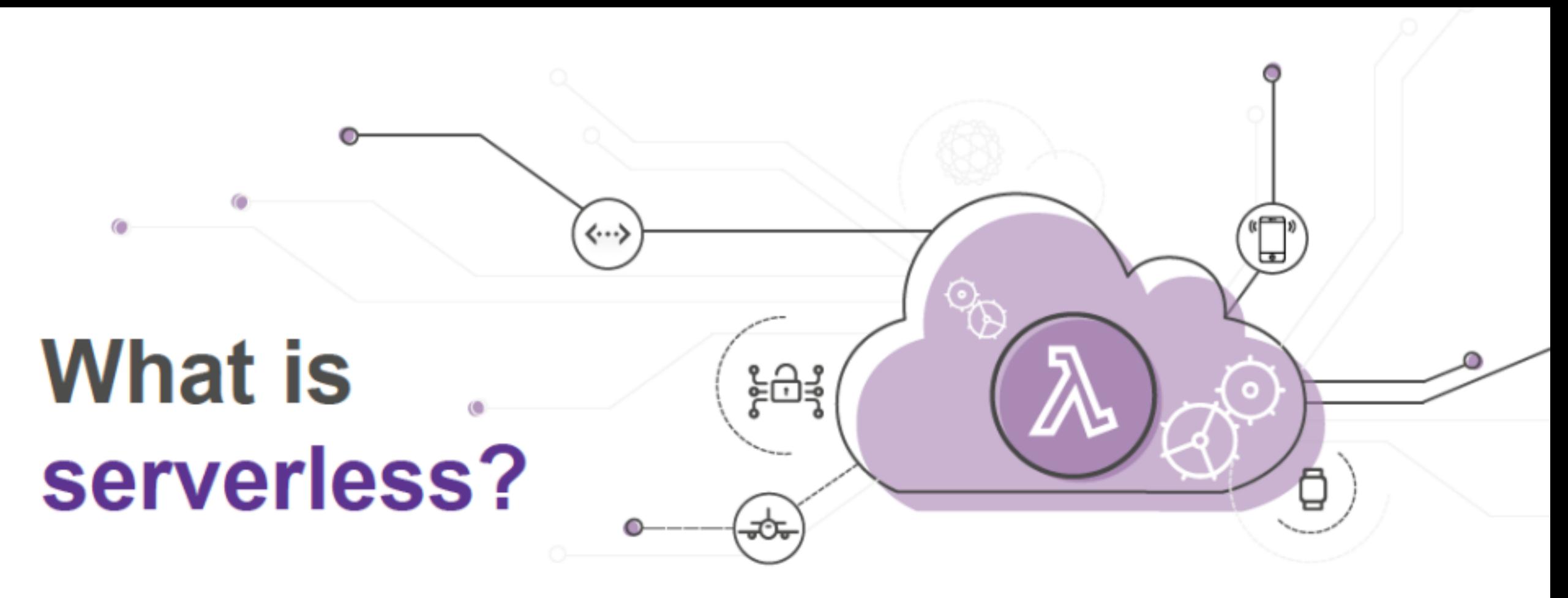

**Build and run applications** without thinking about servers

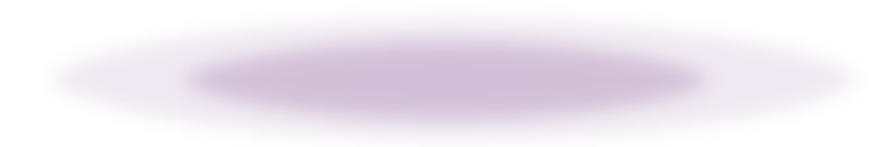

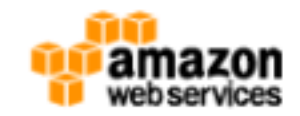

#### Serverless Computing: The New Hotness

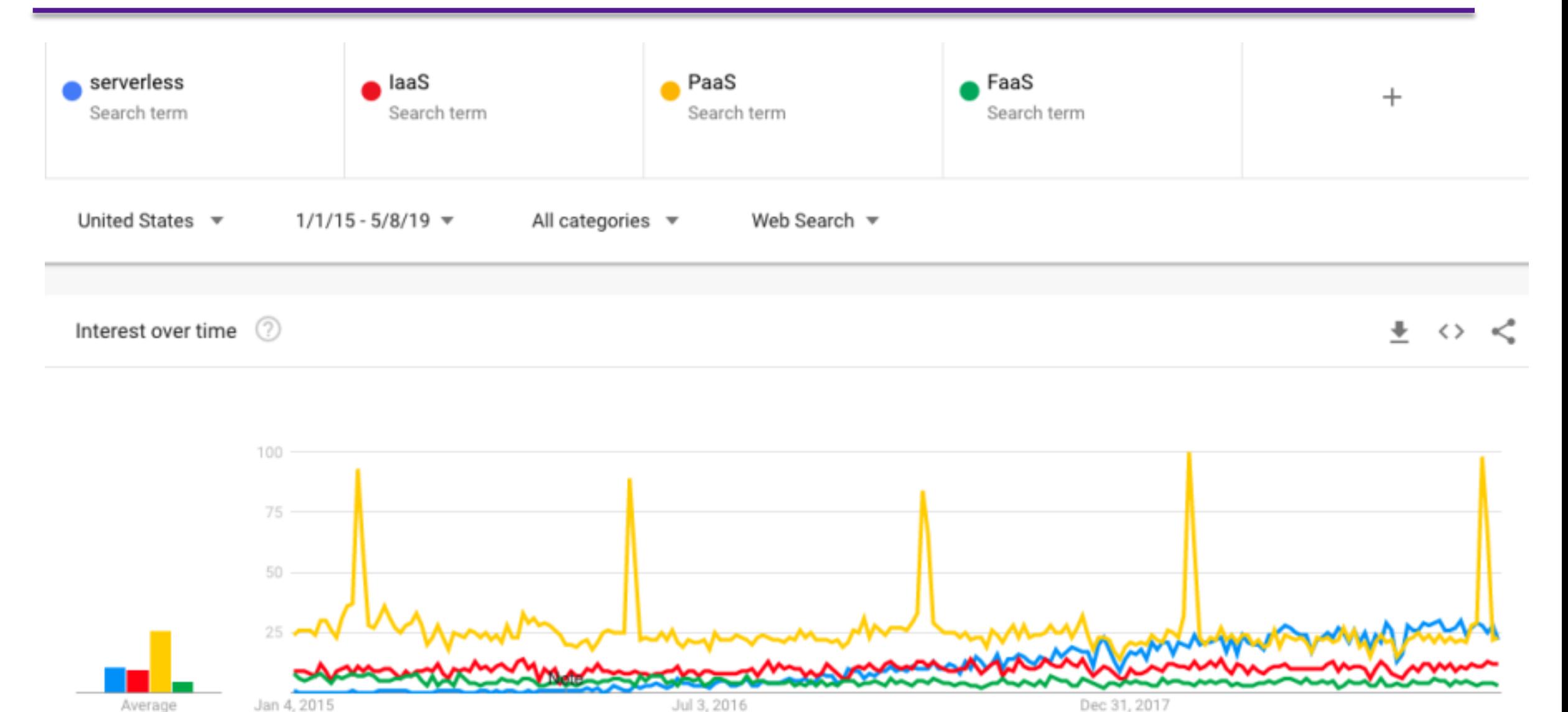

https://trends.google.com/trends/explore?date=2015-01-01%202019-05-08&geo=US&q=serverless,IaaS,PaaS,FaaS